# МИНИСТЕРСТВО ОБРАЗОВАНИЯ И НАУКИ РОССИЙСКОЙ ФЕДЕРАЦИИ МОСКОВСКИЙ ГОСУДАРСТВЕННЫЙ ИНДУСТРИАЛЬНЫЙ УНИВЕРСИТЕТ

# *Учебные задания* **по курсам «Сопротивление материалов» и «Механика материалов и конструкций»**

**Методические указания**

*к самостоятельной работе студентов*

**Часть II** 

**А9 - 49**

**Москва 2004** 

Методические указания предназначены для выполнения студентами расчетнографических работ (учебных заданий) по курсам «Сопротивление материалов» и «Механика материалов и конструкций» по темам: «Расчёт статически неопределимых систем», «Расчёт упругих систем на изгиб с кручением». Разработка содержит условия задач, расчетные схемы и таблицы числовых данных, обеспечивающих выдачу индивидуального задания каждому студенту.

В конце каждого задания приводятся контрольные тематические вопросы и задачи, которые могут быть использованы студентами для самостоятельной работы, подготовки к практическим занятиям, зачету или экзамену, а также и преподавателями для проверки уровня знаний студентов.

> Методические указания рассмотрены и утверждены кафедрой «Сопротивление материалов»: протокол № 6 от 11.06 2004г.

Составители: П.Т. Богдыль, доц.; А.А. Захаров, проф.; В.Н. Скопинский, проф.

Рецензент: В.Н. Белокуров, проф.

Подготовлено на кафедре «Сопротивление материалов»

Редактор: К.В. Шмат

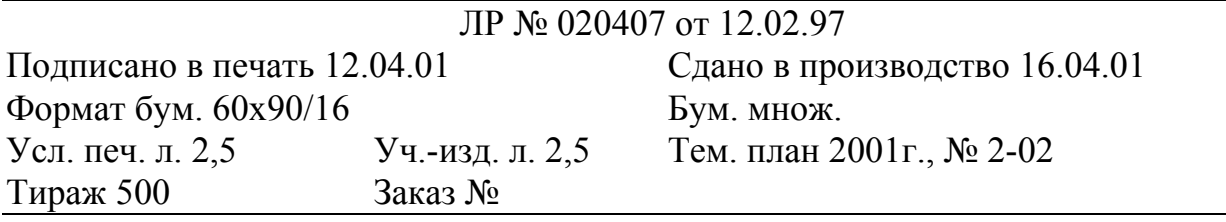

РИЦ МГИУ, 115280, Москва, Автозаводская, 16

## Требования к выполнению и оформлению расчетно-графических работ

1. Задание рекомендуется выполнять на листах формата 11 (А4) с одной стороны листа.

2. Расчетная схема изображается в масштабе с указанием необходимых геометрических параметров (длин участков, площадей и т.д.) и заданной нагрузки. Направление нагрузки должно соответствовать индивидуальному варианту.

В начале каждой задачи в соответствии с вариантом задания обязательно привести все исходные данные: размеры, нагрузки, используемые материалы и их характеристики, необходимые для расчетов (предел текучести, пределы прочности при растяжении и сжатии, модуль упругости и  $\mu$ р).

3. Все вычисления выполняются в системе единиц СИ.

Рекомендуется следующий порядок оформления расчётов: после записи расчетной формулы в общем виде сделать подстановку числовых значений входящих в формулу величин и полученный результат округлить до трех значащих цифр.

#### Примечания.

1. Для выполнения задания преподавателем выдается студентам индивидуальный шифр, согласно которому выбирается расчетная схема упругой системы (фермы, рамы, балки, вала) и исходные данные задачи.

2. При определении линейных размеров поперечных сечений бруса (стержня, балки, вала) полученные значения необходимо округлить в соответствии с рядом нормальных линейных размеров (Приложение 3).

## Расчётно-графическое задание №4

## Расчет статически неопределимых систем

Во всех задачах задания номер расчетной схемы берется по первой цифре индивидуального шифра задания. Номера вариантов исходных данных в таблицах выбираются по последующим цифрам шифра.

При расчете статически неопределимых систем по методу сил необходимо придерживаться следующей последовательности.

1. Определить степень статической неопределимости системы.

2. Выбрать основную систему (О.С.)

3. Получить эквивалентную систему (Э.С.)

4. Записать каноническое уравнение или систему канонических уравнений метода сил и определить коэффициенты этих уравнений.

5. Решить уравнение или систему канонических уравнений.

6. Найти усилия во всех элементах исходной системы (или построить эпюры внутренних силовых факторов).

7. Выполнить проверку расчёта статически неопределимой системы.

8. Выполнить расчёт на прочность.

9. Определить необходимые перемещения заданных сечений системы по указанным направлениям.

## Статически неопределимые шарнирно-стержневые системы

#### 1. Выполнить расчёт стержневой системы (рис. 4.1)

1.1. Определить параметр  $F$  и соответствующие площади поперечных сечений стержней при заданной нагрузке Р.

Геометрические параметры  $F_i$ ,  $l_i$  ( $i = 1, 2, 3$ ) стержней выбираются из табл. 4.1 в соответствии с тремя цифрами шифра индивидуального задания. Каждая из этих цифр, начиная со второй, определяет номер варианта, по которому выбираются геометрические параметры первого, второго и третьего стержней. Нумерация стержней в системе произвольная. Стержни выполнены из одного материала. Допускаемые напряжения для материала стержней:  $[\sigma]_p = 60$  МПа,  $[\sigma]_c = 140$  МПа.

1.2. Вычислить напряжения в стержнях от силовой нагрузки  $(P)$ .

1.3. Определить перемещение общего узла системы в направлении, перпендикулярном силе  $P$ .

1.4. Определить температурные усилия и напряжения в стержнях при изменении температуры. Величина изменения температуры  $\Delta t_i$  ( $i = 1, 2, 3$ ) каждого стержня выбирается из табл. 4.1 в соответствии с тремя цифрами шифра задания, начиная со второй.

1.5. Используя принцип суперпозиции, найти напряжения в стержнях при термосиловом нагружении, т.е. при совместном действии силы Р (п.1.2) и изменении температуры стержней (п.1.4).

При расчётах принять:  $P = 10$  кН;  $l = 0.5$  м;  $E = 100$  ГПа;  $\alpha_{\rm r} = 10^{-5}$  1/град.

### 2. Выполнить расчёт стержневой системы (рис. 4.2)

2.1. Из расчёта на прочность определить допускаемое значение силы  $P_{\text{don}}$ . Балку считать абсолютно жёсткой. Геометрические параметры стержней  $F_i$ ,  $l_i$  ( $i = 1, 2$ ) выбираются по табл. 4.1 в соответствии с двумя цифрами шифра задания, начиная со второй. Стержни выполнены из одного материала.

2.2. Определить угол поворота жёсткой балки.

При расчетах принять:  $\sigma_{\rm T}$  = 360 МПа;  $n_{\rm T}$  = 2;  $F = 1$  см<sup>2</sup>;  $a = 0.5$ м;  $l = 0.8$ м;  $E = 200$   $\Pi$ a

Таблина 4.1

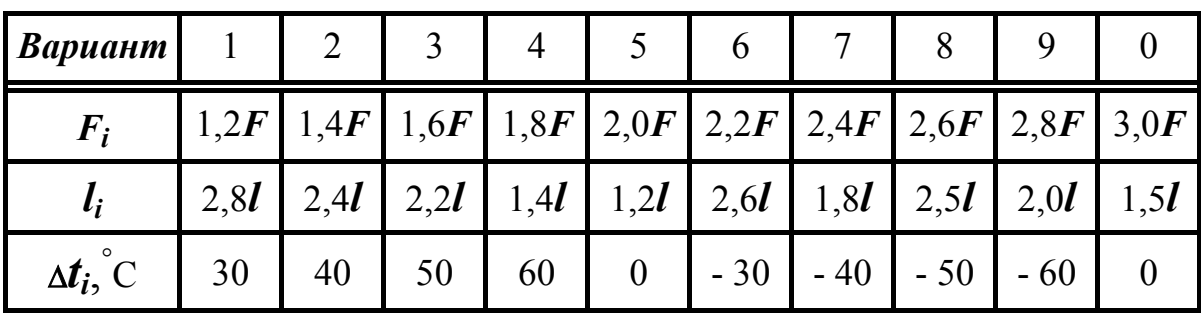

Геометрические параметры и изменение температуры стержней

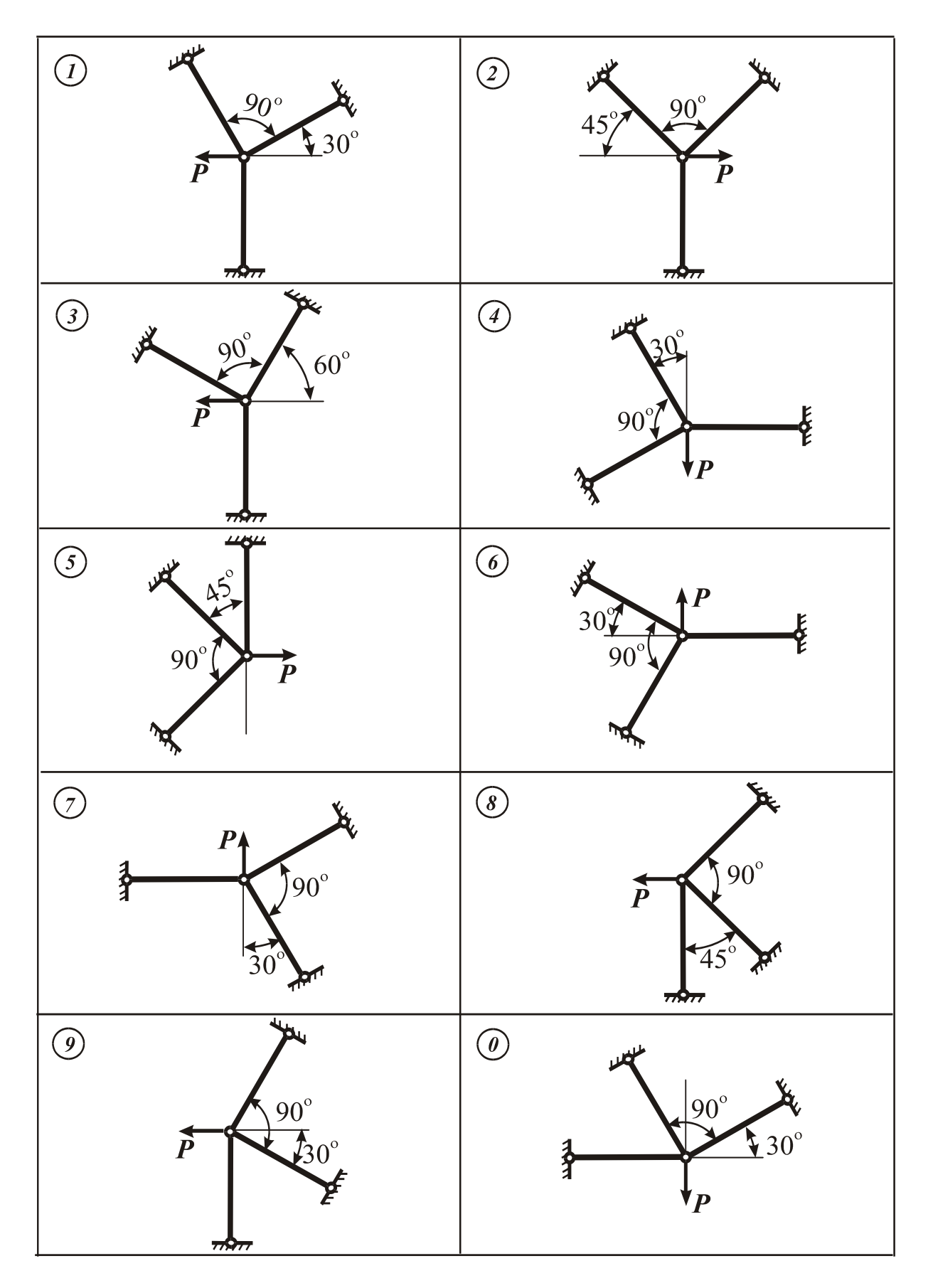

*Рис. 4.1* 

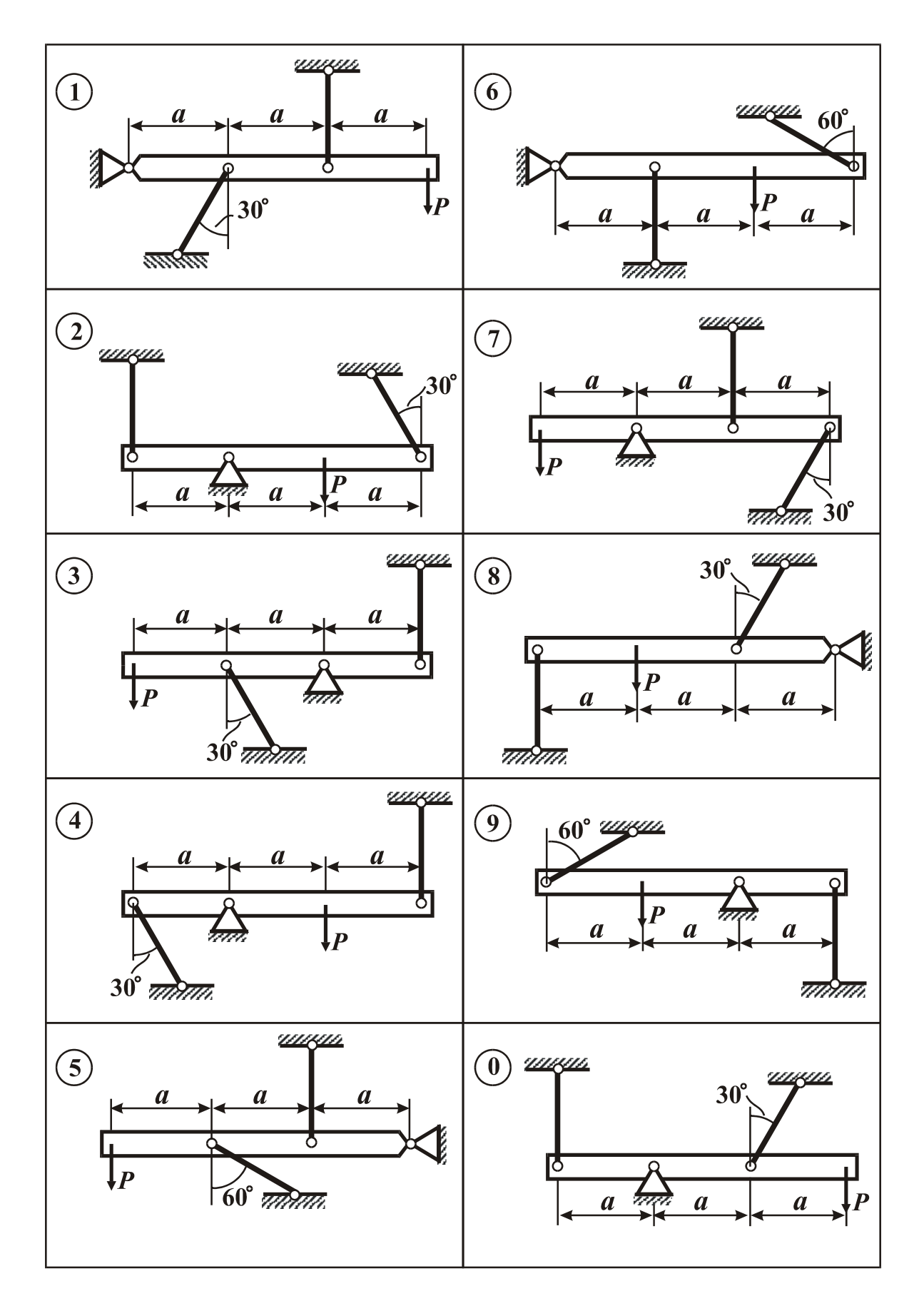

*Рис. 4.2* 

## **Статически неопределимые балки и рамы**

Нагрузки и длины участков балок и рамы выбираются из табл. 4.2–4.4 в соответствии с шифром задания.

#### *3. Выполнить расчет балки постоянного сечения (рис. 4.3)*

3.1. Построить эпюры поперечных сил **Q** и изгибающих моментов *M*.

3.2. Из расчёта на прочность определить размеры прямоугольного поперечного сечения (*b*×*h*) балки.

3.3. Определить прогиб сечения *К*.

При расчетах принять:  $h = 2b$ ;  $\sigma_{\rm r} = 650$  МПа;  $n_{\rm r} = 2.5$ ;  $E = 200$  ГПа.

## *4. Выполнить расчет балки постоянного сечения (рис. 4.4)*

4.1. Построить эпюры поперечных сил **Q** и изгибающих моментов *M*.

4.2. Из расчёта на прочность по сортаменту прокатных профилей (см. *Приложение 1*) подобрать номер двутавра.

4.3. Определить угол поворота сечения *А*.

При расчетах принять: [σ] = 160 МПа; *Е* = 200 ГПа.

Длина участка  $\mathbf{l}_1$  и значение силы  $\mathbf{P}$  Таблица 4.2

| Вариант          |            |  |   |   |     |   |  |
|------------------|------------|--|---|---|-----|---|--|
| $l_1$ , M        | $\rm 0, 8$ |  | ⌒ |   | ر . | O |  |
| $P$ , $\kappa$ H |            |  |   | ∸ |     |   |  |

Длина участка  $\mathbf{l}_2$  и значение момента  $M_0$ 

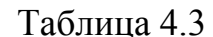

| <b>Вариант</b>       |                  |              |     |             | ັ       |     |     |   |  |
|----------------------|------------------|--------------|-----|-------------|---------|-----|-----|---|--|
| $l_2$ , M            | 0,8              |              | . . |             |         |     | ⊥ , | ັ |  |
| $M_0$ , кН $\cdot$ м | $\mathcal{L}$ .0 | $J_{\rm A}U$ | ◡、┬ | $\sim$<br>ັ | v<br>J. | +.0 |     |   |  |

Длина участка *l3* и интенсивность нагрузки *q* Таблица 4.4

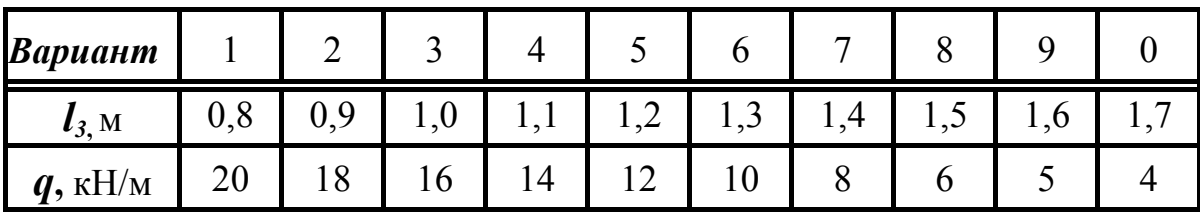

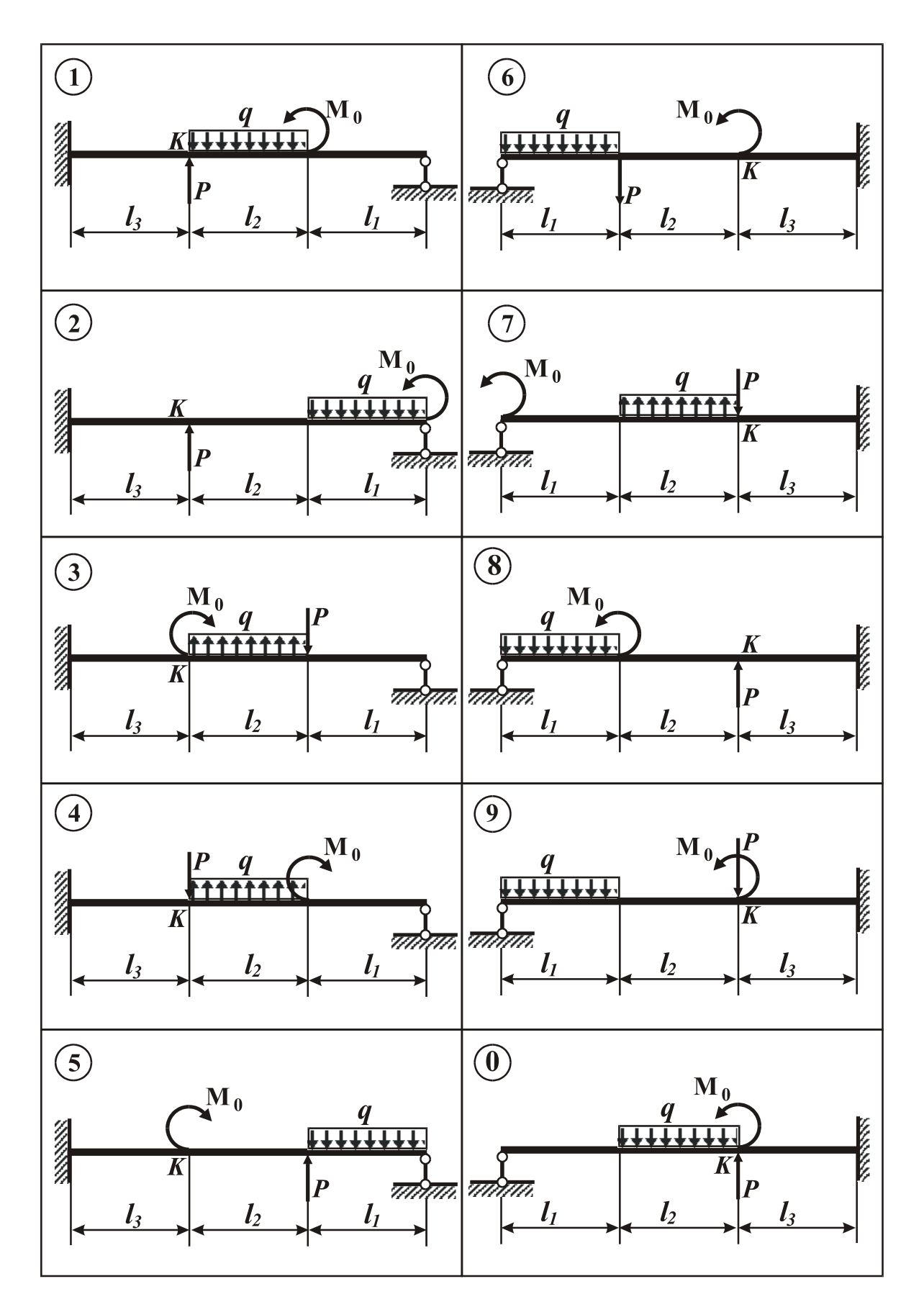

*Рис. 4.3* 

9

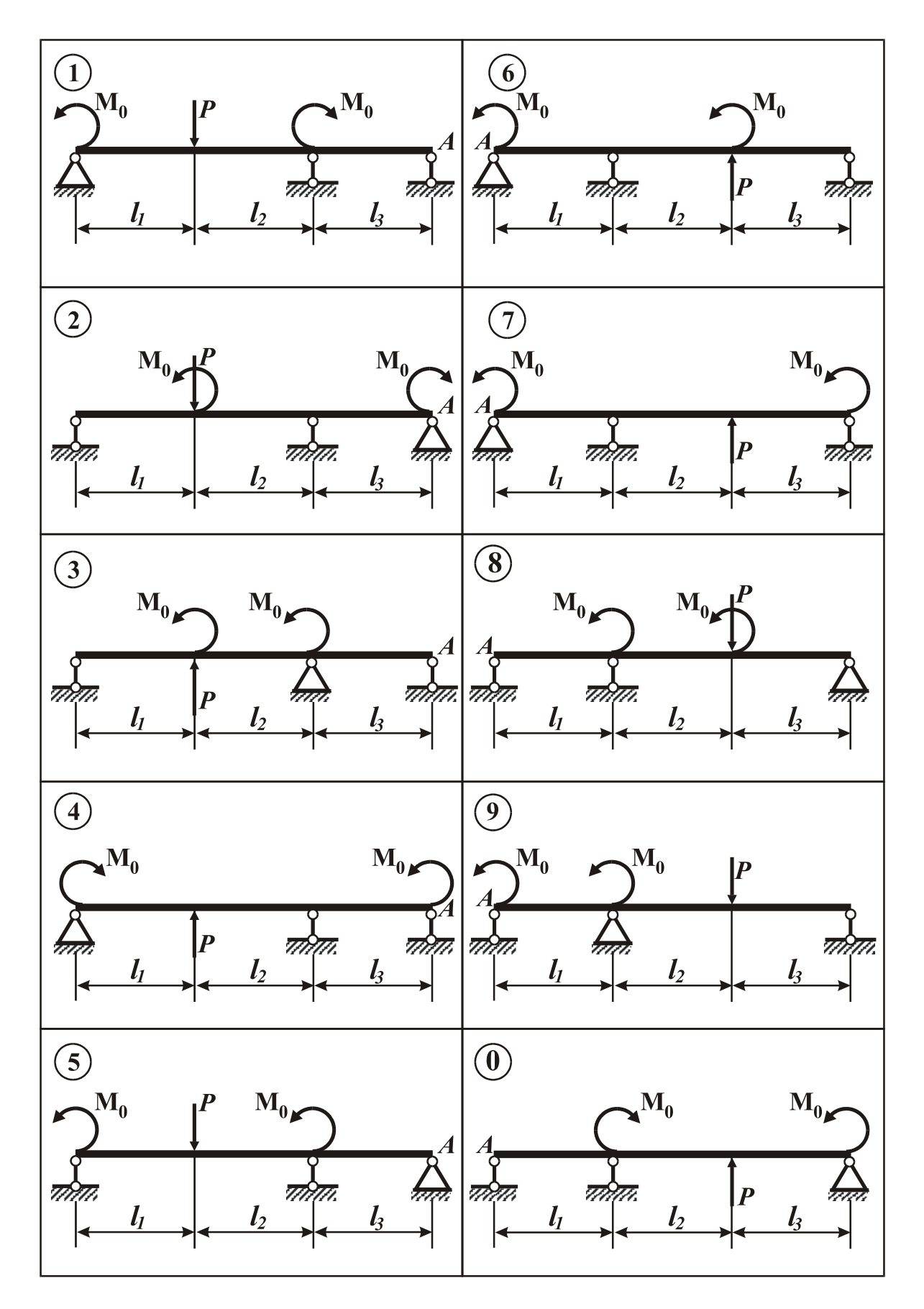

*Рис. 4.4*

#### *5. Выполнить расчет рамы**(рис. 4.5)*

Рама состоит из участков различной жёсткости: горизонтальные участки выполнены из одинарного швеллера, вертикальные участки - из двойного швеллера (того же номера).

5.1. Построить суммарную эпюру изгибающих моментов *M*.

5.2. Из расчёта на прочность по сортаменту прокатных профилей выбрать номер швеллера (см. *Приложение 1*).

5.3. Определить угол поворота сечения *А*.

При расчетах принять: [σ] = 180 МПа; *Е* = 200 ГПа.

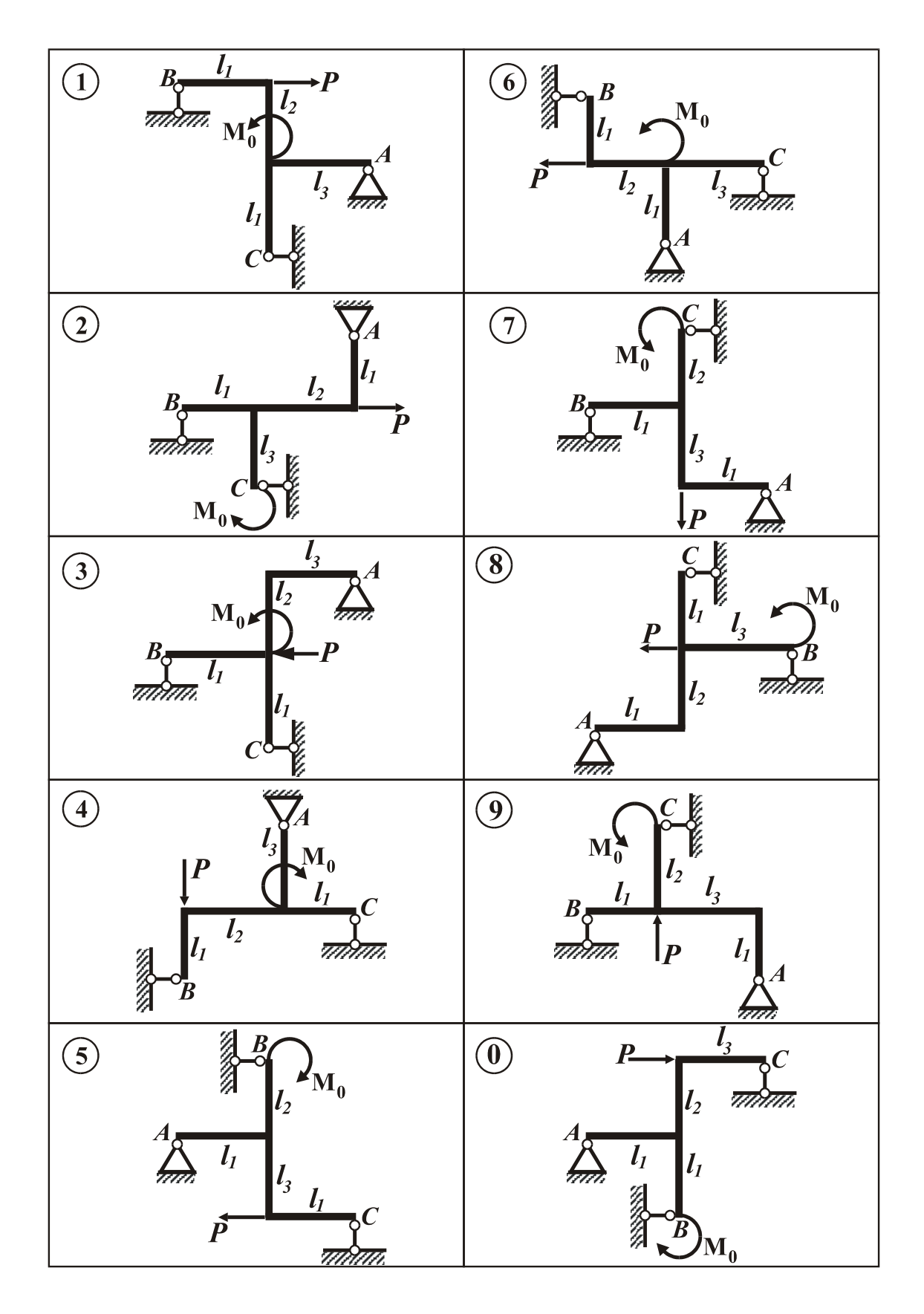

*Рис. 4.5*

#### Примерные тематические вопросы к заданию №4

1. Какая система называется статически неопределимой? Как определяется степень статической неопределимости такой системы?

2. Какие связи называются необходимыми, а какие лишними (дополнительными)?

3. В чем заключается процедура расчёта статически неопределимых систем по методу сил?

4. Что называется основной системой в методе сил? Показать на примерах многообразие основных систем.

5. Что называется эквивалентной системой в методе сил? На примере показать эквивалентные системы, соответствующие различным основным системам.

6. Каков физический смысл канонических уравнений метода сил? Показать на примерах два раза статически неопределимую систему - стержневую систему, балку, раму.

7. Как определяются коэффициенты канонических уравнений для стержневой системы, балки или рамы? Каков физический смысл этих коэффициентов?

8. Какие способы можно применять для получения суммарных усилий в стержневой системе?

9. Какие способы можно применять для построения суммарной эпюры изгибающих моментов в балках и рамах?

10. Каким образом осуществляется проверка расчета статически неопределимых систем?

11. Как выполняется расчет на прочность статически неопределимых стержневых систем, балок и рам?

12. Каким образом определяются перемещения в статически неопределимых системах?

13. Как учитывается изменение температуры при расчете статически неопределимых стержневых систем? Что такое температурные напряжения?

#### *Дополнительные задачи к заданию № 4*

1. Для стержневых систем (рис. 4.6, 4.7) определить усилия в стержнях.

Геометрические параметры стержней выбираются по данным табл. 4.1. Расчёт на прочность, определение перемещений, температурных напряжений осуществляется по указанию преподавателя.

2. Для балок (рис. 4.8) построить эпюры **Q** и *M*. Сделать проверку правильности построения эпюры *M*. Определить опасное сечение балки.

3. Для рам (рис. 4.9) построить эпюру *M*. Сделать проверку. Определить опасное сечение.

4. Для балок и рам (рис. 4.10) построить эпюры **Q** и *M*. Сделать проверку правильности построения эпюры *M*. Определить опасное сечение балки (рамы).

Нагрузка и длины участков рамы выбираются из табл. 4.3 - 4.6.

В задачах пп.2 - 4 расчёт на прочность и определение перемещений осуществляется по указанию преподавателя.

Дополнительные задачи могут использоваться студентами для самостоятельной подготовки к экзамену, а также и преподавателями для контроля знаний студентов по данной теме курса.

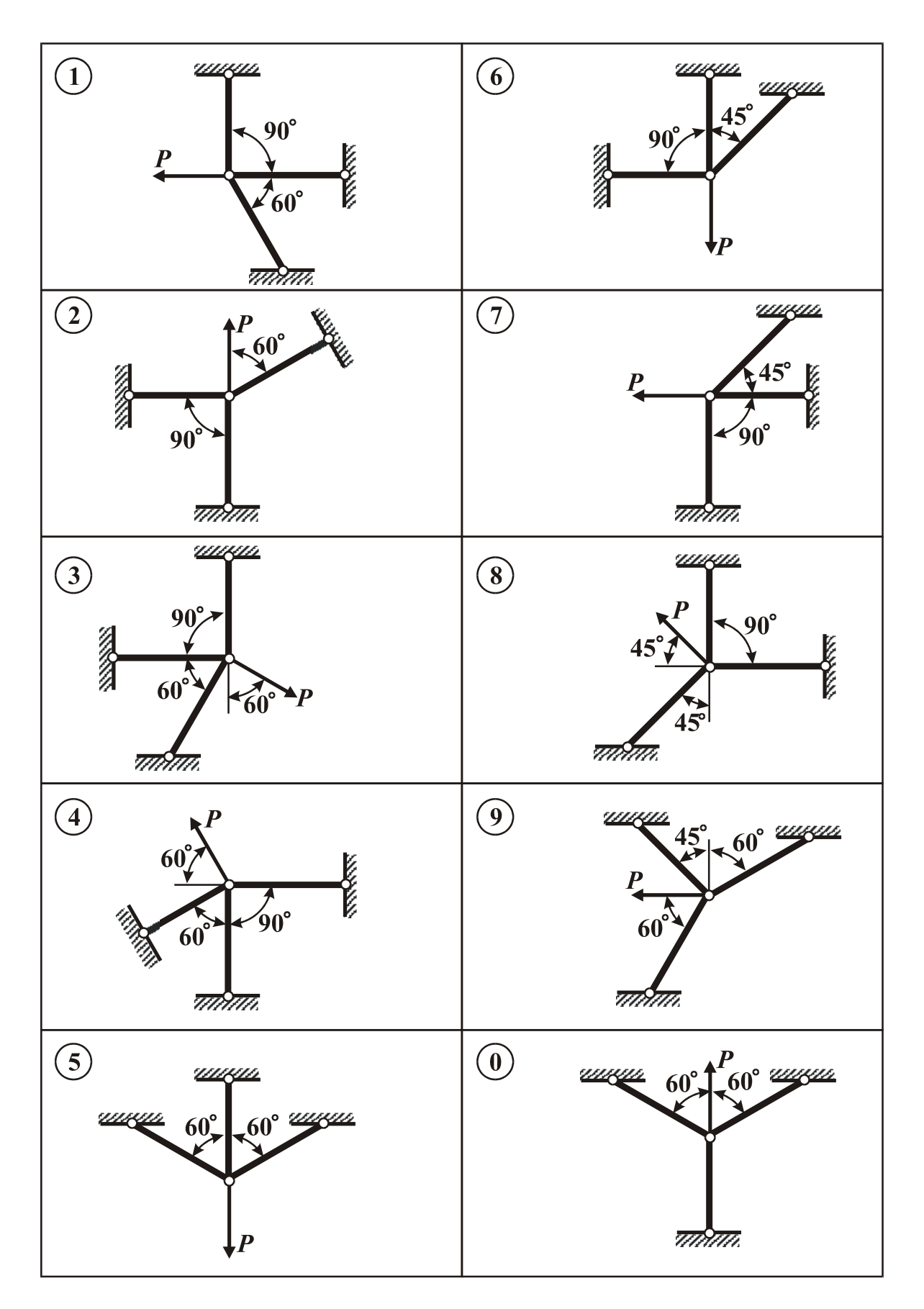

*Рис. 4.6*

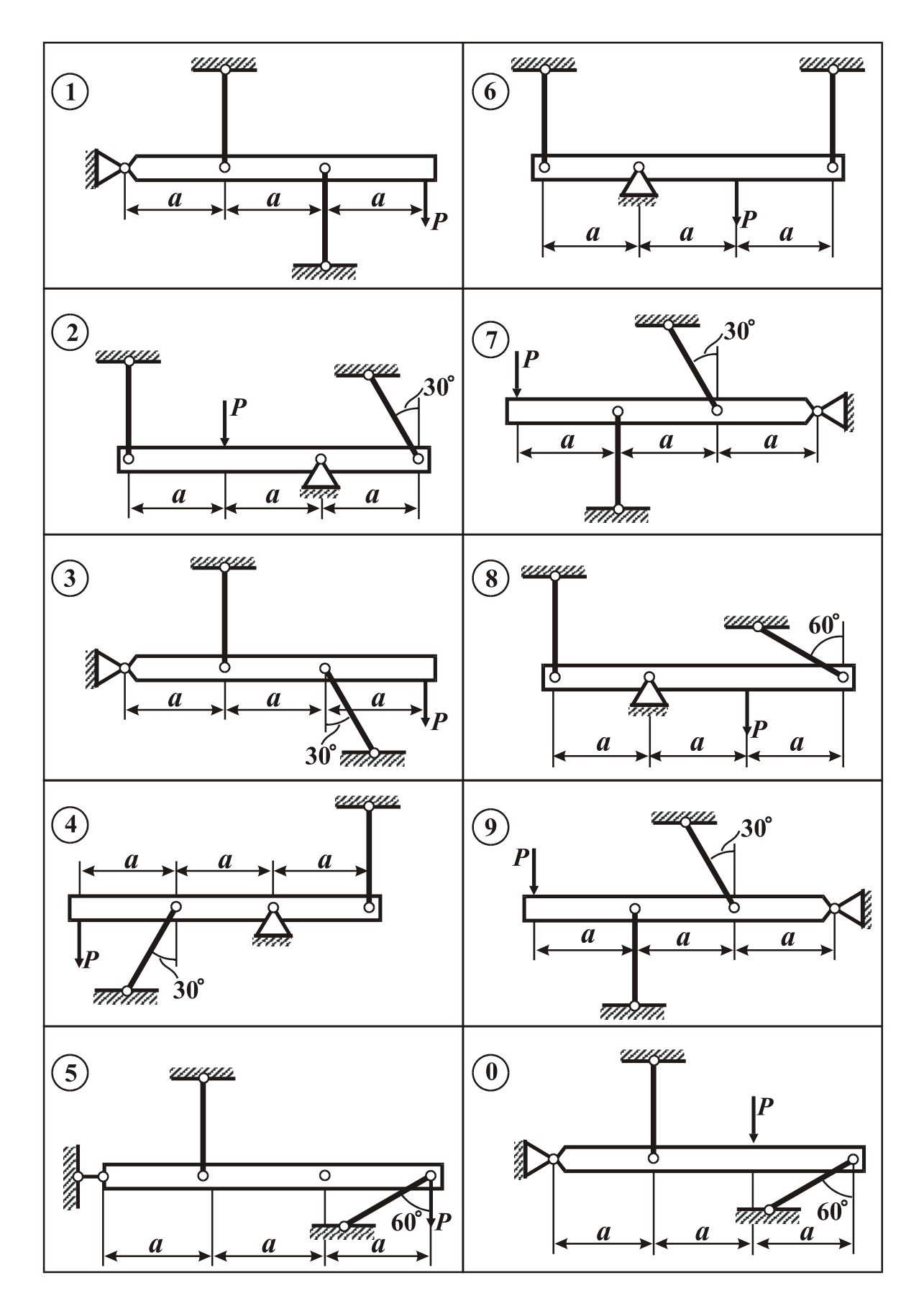

*Рис. 4.7*

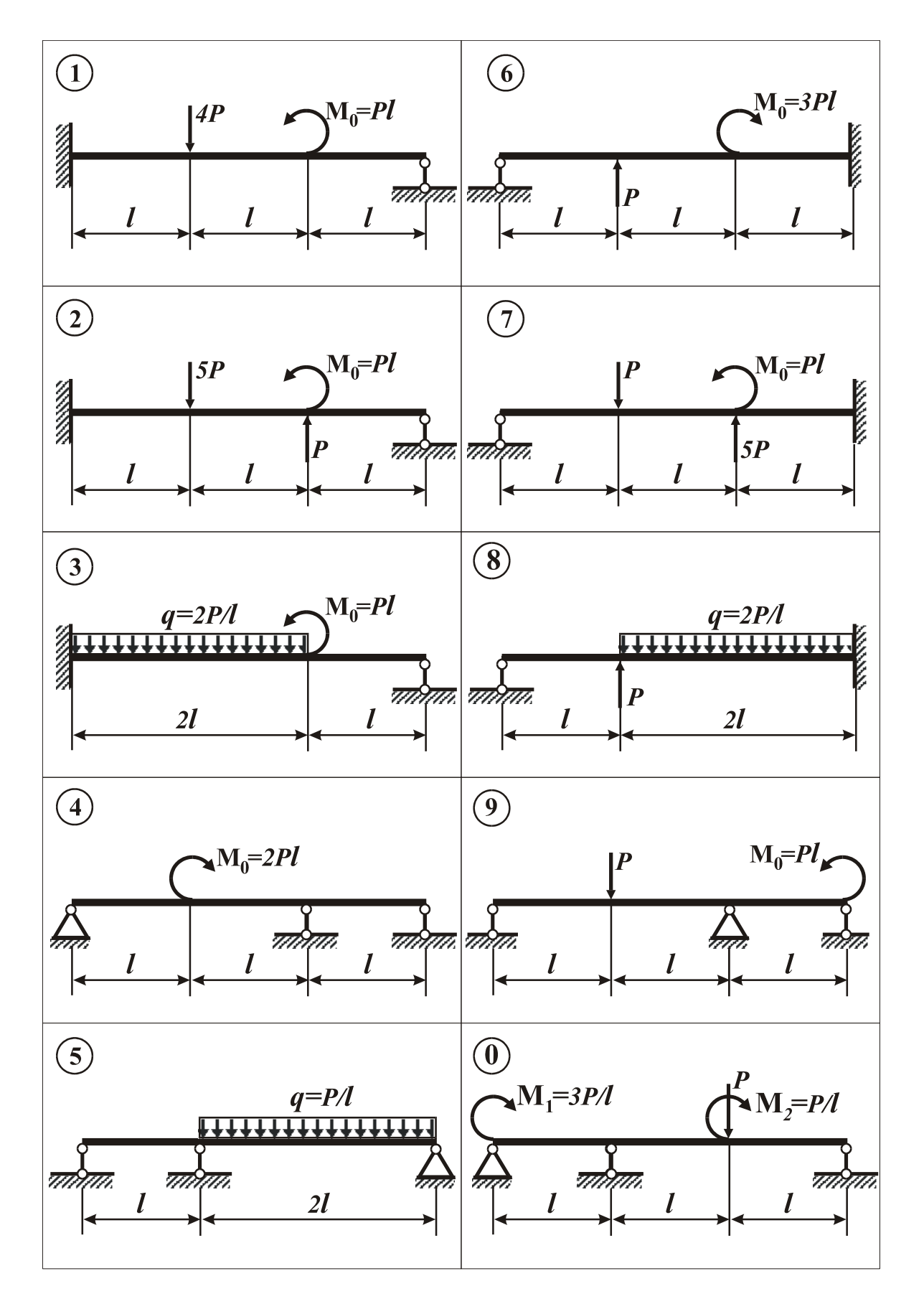

*Рис. 4.8*

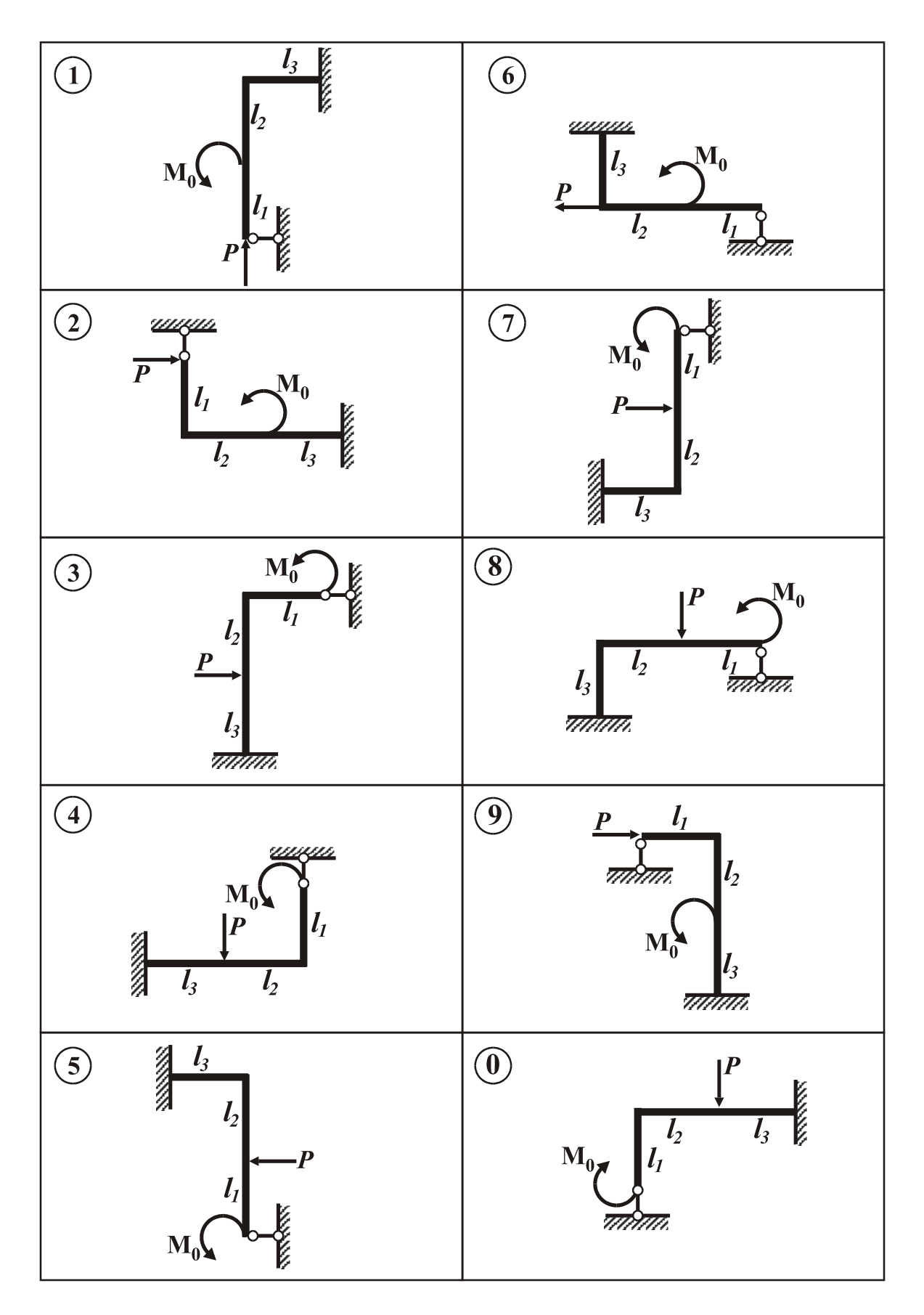

*Рис. 4.9*

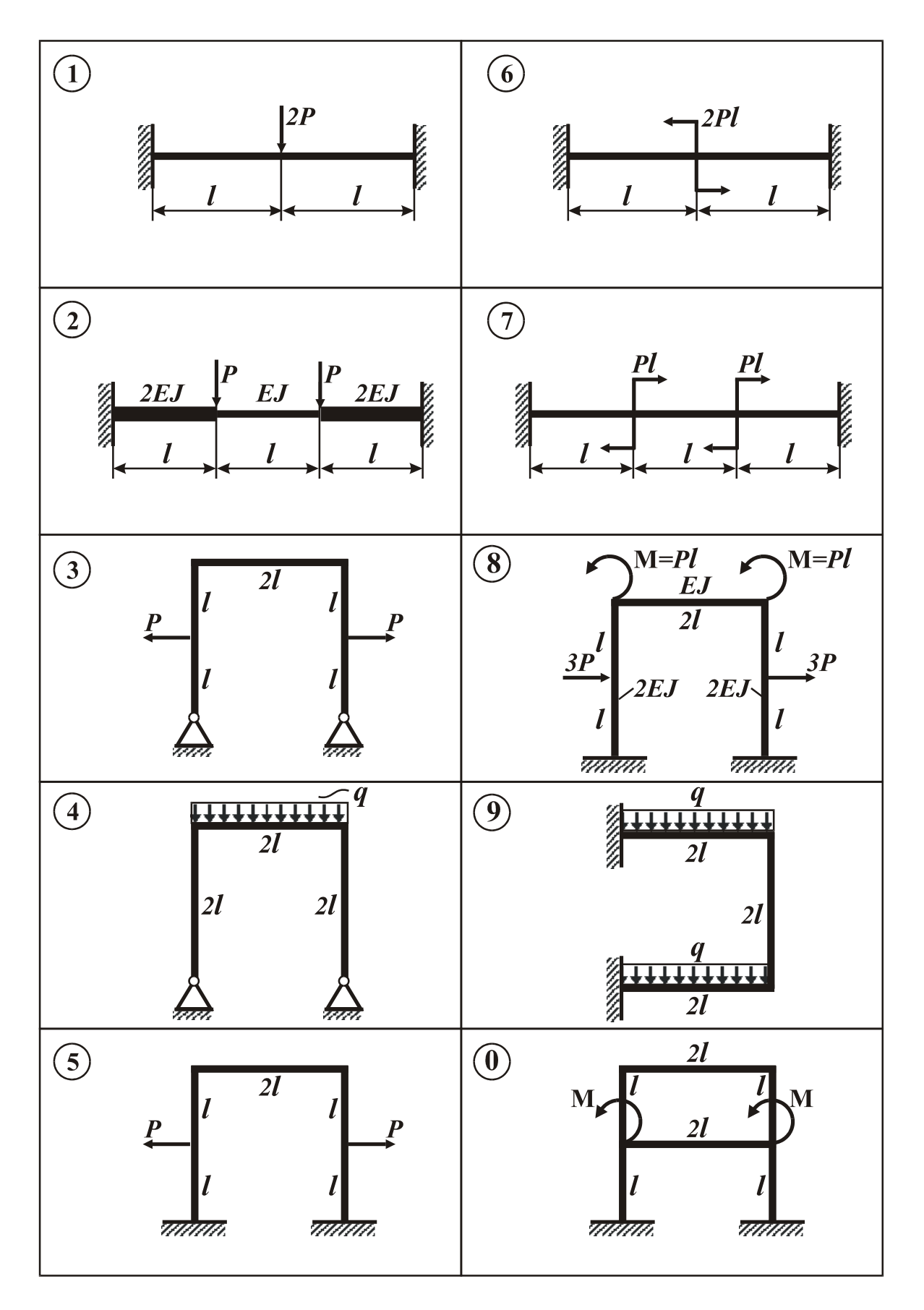

*Рис. 4.10*

## Расчетно-графическое задание № 5

## Расчет упругих систем на изгиб с кручением

#### 1. Выполнить расчет пространственной рамы (рис. 5.1)

Номер расчетной схемы берется по первой цифре индивидуального шифра задания. Номера вариантов исходных данных из табл. 5.1 - 5.4 выбираются по последующим цифрам шифра.

1.1. Построить эпюры изгибающих и крутящих моментов.

1.2. Определить опасное сечение на каждом участке рамы.

Показать внутренние силовые факторы в опасном сечении и напряженное состояние в предположительно опасных точках сечения.

1.3. Из расчёта на прочность определить размеры поперечных сечений на участках рамы:

а) диаметр **D** круглого сечения на участках 1 и 2:

б) диаметры **D** и **d** кольцевого сечения на участке 3;

в) стороны  $\boldsymbol{b}$  и  $\boldsymbol{h}$  для прямоугольного сечения на участке 4.

Примечание 1. Прямоугольное сечение расположить рациональным образом по отношению к действующим моментам. При расчете прямоугольного сечения воспользоваться данными из Приложения 2.

Примечание 2. При определении размеров сечений полученные значения округлить в соответствии с рядом нормальных линейных размеров (см. Приложение 3).

1.4. Определить значения нормальных, касательных и эквивалентных напряжений в опасной точке каждого сечения.

1.5. Определить заданное перемещение сечения К рамы ( $\delta_x$ ,  $\delta_y$  или  $\delta_z$ , см. табл. 5.4).

При расчётах принять:  $E = 200$  ГПа;  $G = 80$  ГПа.

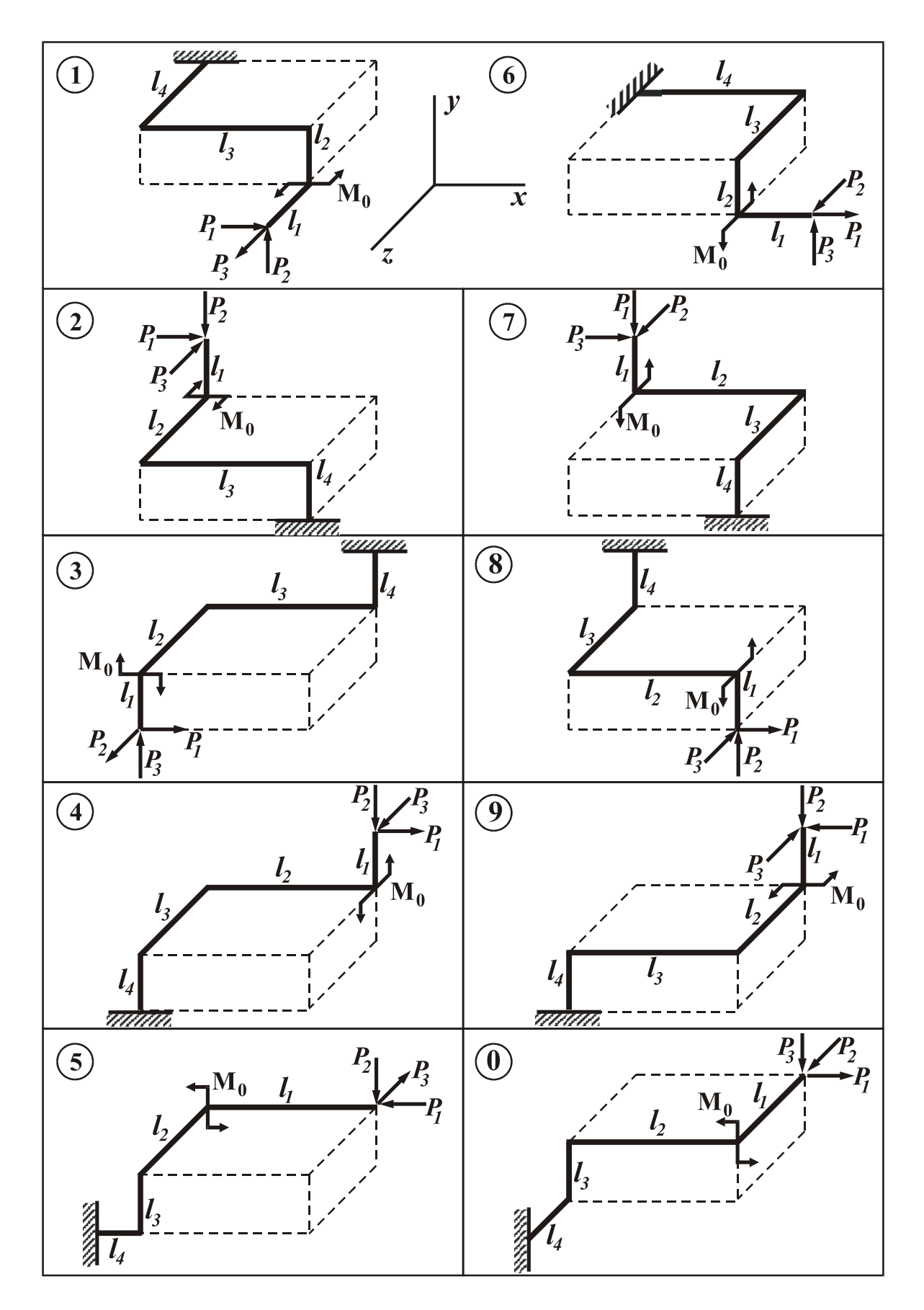

*Puc.* 5.1

Таблица 5.1

| <b>Bapuann</b> | ◠            | ັ                      |          | ັ  |                             |     |    |  |
|----------------|--------------|------------------------|----------|----|-----------------------------|-----|----|--|
| M              | $\mathsf{v}$ | 0,0                    | U.       | 8  | $\mathbf Q$<br>◡            | 1,0 | л. |  |
| 17T T          | ч<br>л.      | $\cdot$ <sup>8</sup> . | <b>.</b> | л. | $\mathbf{1}$ . $\mathbf{0}$ |     |    |  |

Значения длины участка *l1* и силы *Р<sup>1</sup>*

Таблица 5.2

Значения длины участка *l2* и силы *Р<sup>2</sup>*

| Вариант       |               | $\rightarrow$ |         |                              | ັ                      |     |                          |  |  |
|---------------|---------------|---------------|---------|------------------------------|------------------------|-----|--------------------------|--|--|
| $l_2$ , M     | U.O           |               | 0,8     |                              | $\omega$<br><b>I</b> , |     | $\overline{\phantom{0}}$ |  |  |
| $P_2$ ,<br>KН | $\rightarrow$ | Q             | O<br>л. | $\overline{ }$<br><b>L</b> . | $\cdot$<br>▪,          | . . |                          |  |  |

Таблица 5.3

Значения длин участков *l3*, *l4* и нагрузки *Р3*, *М***<sup>0</sup>**

| Вариант               |     |     |     |     |     | $\mathbf 0$   |      |      |     |     |
|-----------------------|-----|-----|-----|-----|-----|---------------|------|------|-----|-----|
| $l_3$ , M             | 0,9 | 1,0 | 1,1 | 1,2 | 1,3 | $\mathcal{A}$ | 1, 0 | 1,0  | щ   | 1,8 |
| $P_3$ , KH            |     | 1,9 | 1,8 | 1,1 | 1,6 |               | 1,4  |      |     |     |
| $l_4$ , M             | 0,4 | 0,5 | 0,6 | 0,7 | 0,8 | 0,9           | 1,0  | 1, 1 |     |     |
| $M_0$ , к $H \cdot M$ |     |     | 3,0 | 3,5 | 4,0 | 4,2           | 5,0  | 5,5  | 6,0 |     |

Таблица 5.4

Параметры сечений, допускаемые напряжения, искомые перемещения

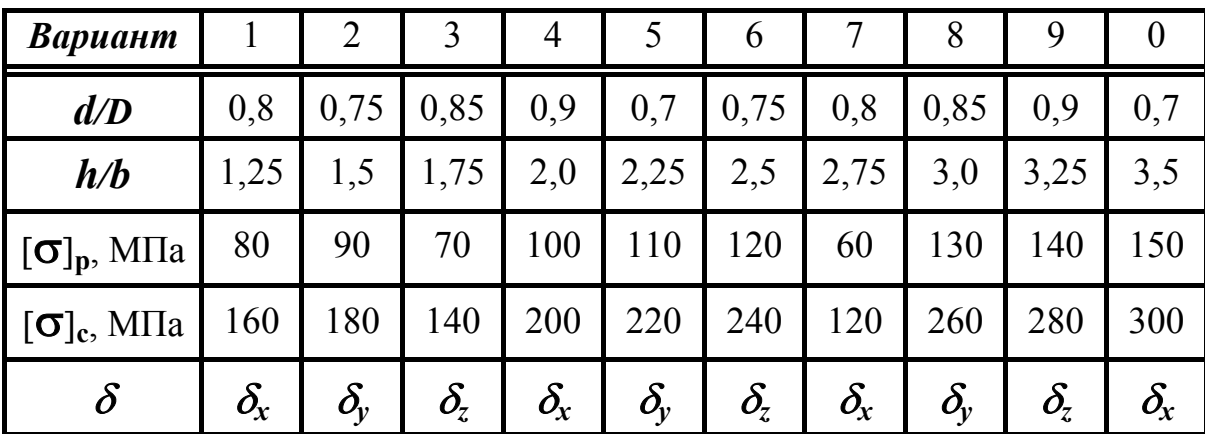

#### *2. Выполнить расчет вала при статическом нагружении (рис. 5.2)*

На сопряжённые детали, расположенные на валу, действуют нагрузки: *P1* - радиальная сила; *Р2* - окружная сила; *Р3* - сила, направленная параллельно оси вала. Положительные значения углов <sup>α</sup>*i* (*i* =1, 2) откладываются от горизонтальной оси против часовой стрелки.

Исходные данные для расчета выбираются из табл. 5.5 - 5.7 в соответствии с шифром задания, начиная с первой цифры.

Характеристики стали выбираются из табл.1 *Приложения* 4.

2.1. Получить расчётную схему вала, считая одну из опор шарнирноподвижной в осевом направлении, а другую - шарнирно-неподвиж-ной. Определить величину и направление момента *М***<sup>о</sup>** из условия равновесия вала.

2.2. Построить эпюры изгибающих моментов в вертикальной и горизонтальной плоскостях (*M<sup>x</sup>* и *My*) и эпюру крутящих моментов *M<sup>к</sup>* .

2.3. Определить опасное сечение и значение эквивалентного момента  $\mathcal{M}_{3K6}^{max}$  в нем.

Показать схематично внутренние силовые факторы в опасном сечении и напряженное состояние в опасной точке этого сечения.

2.4. Определить диаметр вала из расчета на прочность, используя соответствующую теорию прочности.

2.5. Найти значения максимальных нормальных, касательных и эквивалентных напряжений в опасной точке вала.

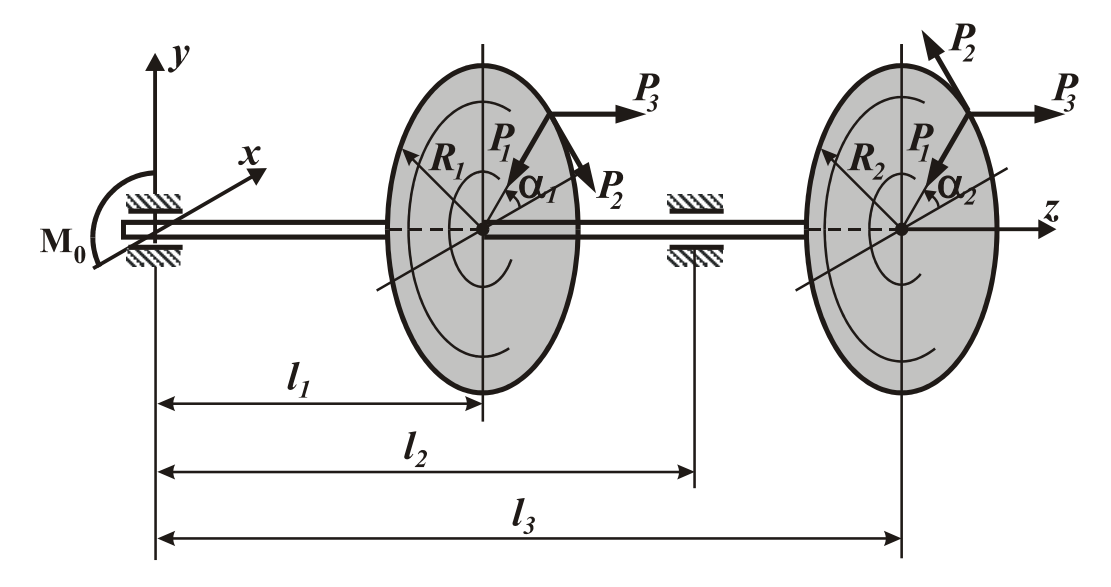

*Рис. 5.2*

Таблица 5.5

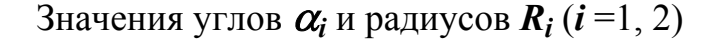

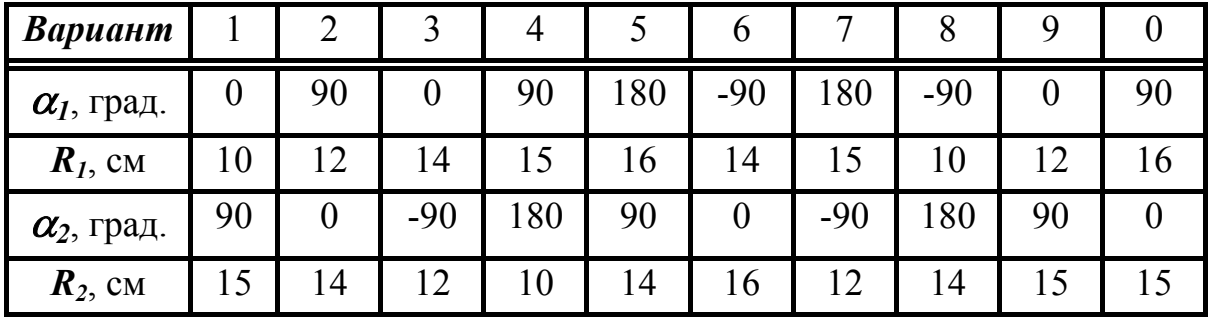

Таблица 5.6

Значения сил *Р1*, *Р<sup>2</sup>* и длин участков *l1*, *l2*

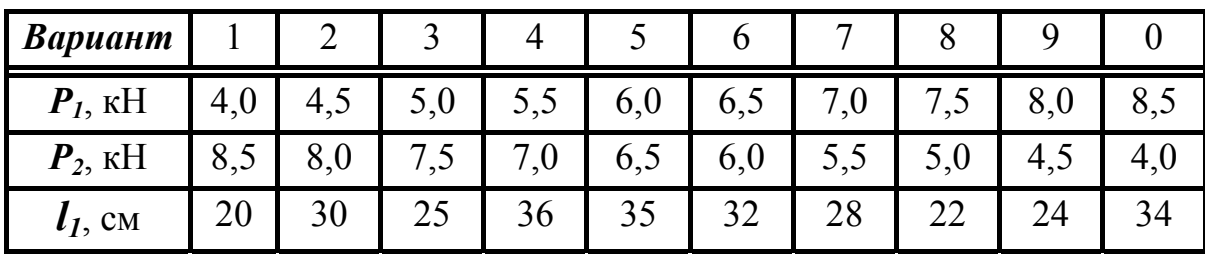

Таблица 5.7

Значения силы *Р<sup>3</sup>* , длины *l3* и данные для расчета на прочность

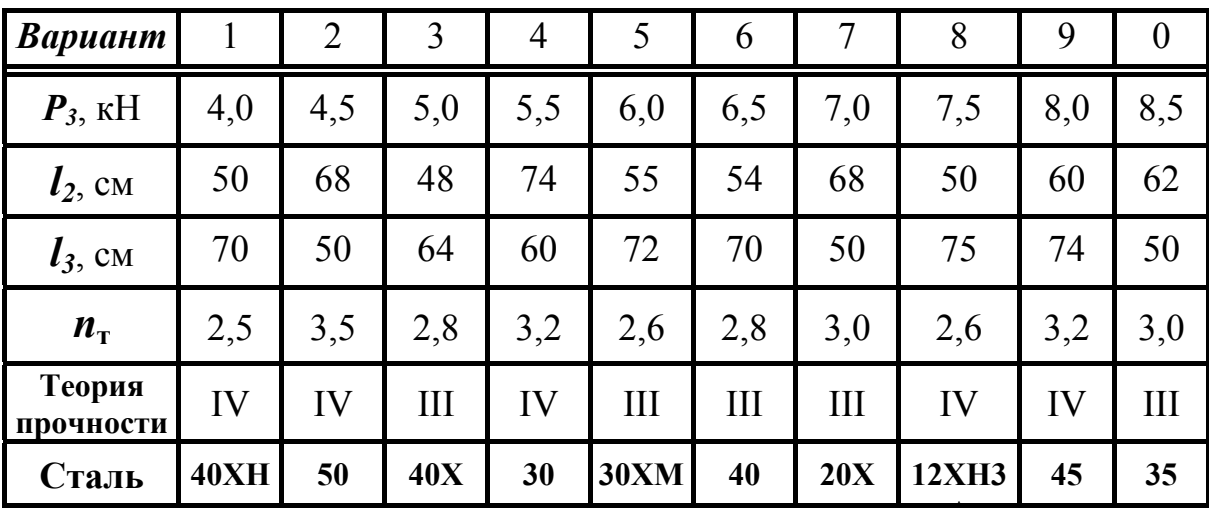

## 3. Выполнить расчет вала при циклически изменяющихся напряжениях

Провести расчет на усталостную прочность для вала, статический расчет которого выполнен в предыдущем разделе.

Принимается, что при вращении вала нормальные напряжения  $\sigma$  и касательные напряжения Т в опасном сечении изменяются по гармоническому закону  $\sigma(t) = \sigma_m + \sigma_a \sin \omega t$ ,  $\tau(t) = \tau_m + \tau_a \sin \omega t$  с коэффициентами асимметрии  $R_{\sigma}$  и  $R_{\tau}$  соответственно. При этом за максимальные напряжения циклов ( $\sigma_{max}$  и  $\tau_{max}$ ) принимаются соответствующие наибольшие напряжения в опасной точке, полученные при статическом расчете.

Значения коэффициентов асимметрии циклов напряжений  $(R_{\sigma}, R_{\tau})$ , тип концентратора и вид обработки поверхности вала взять из табл. 5.8, 5.9.

3.1. Для опасного сечения вала вычислить параметры циклов для номинальных значений нормальных и касательных напряжений. Изобразить графически полученные циклы изменения напряжений.

3.2. Определить расчетные параметры циклов (координаты рабочих точек в диаграммах предельных амплитуд) для нормальных напряжений  $(\sigma_a^*, \sigma_m^*)$  и касательных напряжений  $(\tau_a^*, \tau_m^*)$ .

Учесть влияние на усталостную прочность вала концентрации напряжений. абсолютных размеров и качества обработки поверхности вала. (При расчёте использовать данные таблиц 2-5 и рис. 1 Приложения 4.)

3.3. Определить по аналитическим формулам значения коэффициентов запаса усталостной прочности  $n_{\sigma}$  и  $n_{\tau}$  по нормальным и касательным напряжениям.

## Если получаются значения  $n_{\sigma} \leq 1.0$  или  $n_{\tau} \leq 1.0$ , то ввести какойлибо метод поверхностного упрочнения вала и вновь вычислить соответствующий коэффициент ( $n_{\sigma}$ или  $n_{\tau}$ ).

Действительные коэффициенты запаса прочности выбираются как наименьшее значение из коэффициентов запаса усталостной прочности и по пределу текучести.

3.4. Определить графическим способом коэффициенты запаса усталостной прочности  $n_{\sigma}$  и  $n_{\tau}$ , используя схематизированные диаграммы предельных амплитуд для материала при изгибе и при кручении, а также данные из табл. 1, 6 Приложения 4.

Значения коэффициентов запаса, полученные графоаналитическим способом, сравнить с соответствующими расчетными значениями из п.3.3.

3.5. Вычислить общий коэффициент запаса усталостной прочности  $n<sub>R</sub>$ .

Сделать вывод о работоспособности вала. Допустимый коэффициент запаса усталостной прочности принять равным [*n*] = 1,5 ÷ 2,5.

Таблица 5.8

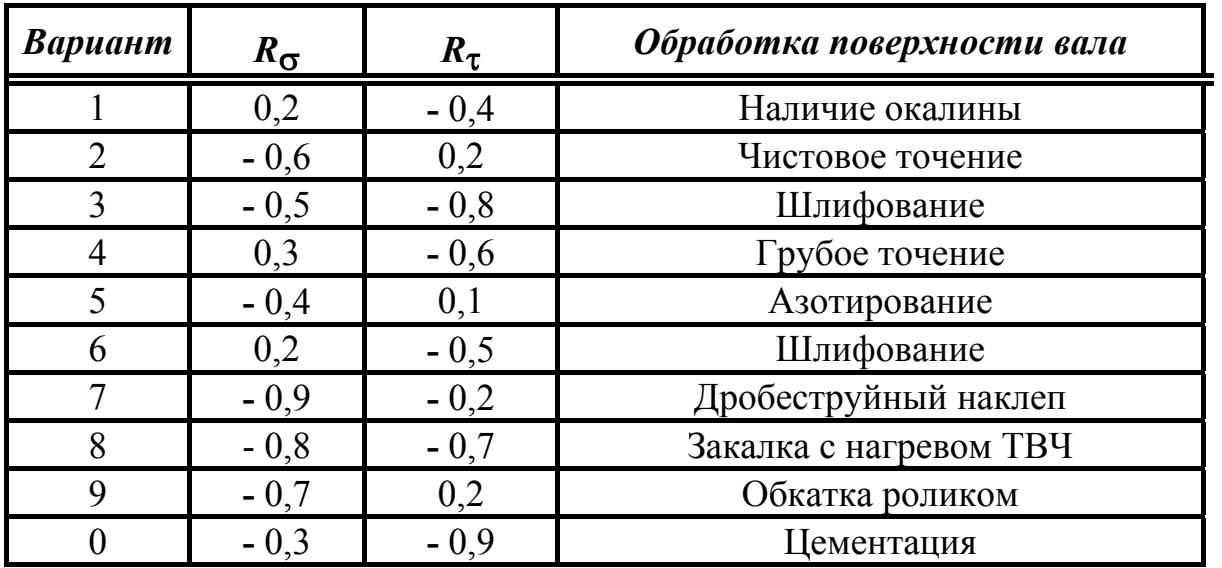

Коэффициенты асимметрии циклов и обработка поверхности вала

Таблица 5.9

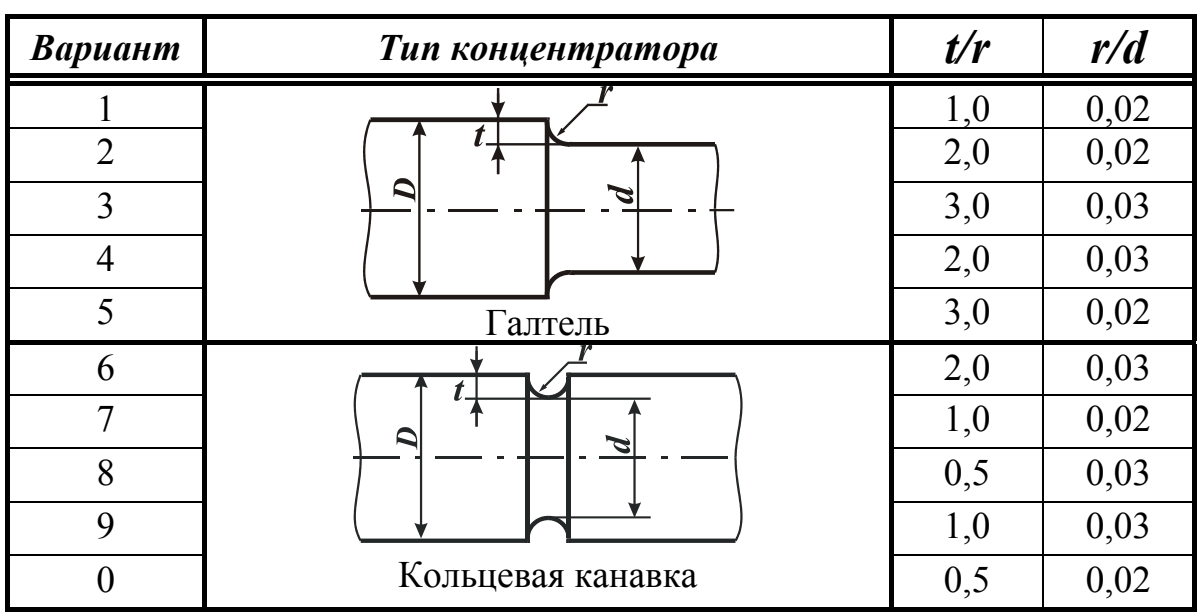

#### Параметры концентраторов

#### *Примерные тематические вопросы к заданию № 5*

1. Как определить опасное сечение рамы или вала при одновременном изгибе с кручением?

2. Как определяется положение опасной точки в круглом или кольцевом поперечном сечении рамы или вала при изгибе с кручением? Какое напряженное состояние имеет место в этой точке?

3. Как определяются величины нормальных и касательных напряжений в опасной точке вала круглого поперечного сечения при изгибе с кручением?

4. Какой порядок нахождения опасной точки при изгибе с кручением бруса прямоугольного поперечного сечения?

5. Какое напряженное состояние получается в потенциально опасных точках бруса прямоугольного сечения? Какие формулы используются для определения нормальных и касательных напряжений в этих точках?

6. Объяснить, как нужно расположить брус прямоугольного сечения при различных значениях изгибающих моментов *M<sup>x</sup>* и *My*.

7. Что называется главными напряжениями? Главными площадками? Какие виды напряжённого состояния в точке различаются?

8. Что называется эквивалентным напряжением? Как записывается условие прочности при сложном напряженном состоянии?

9. Как определяются эквивалентные напряжения по III - V теориям прочности? Какова область применимости каждой из этих теорий прочности?

10. Как определяются эквивалентные напряжения по III-V теориям прочности при изгибе с кручением для вала круглого сечения?

11. Что понимается под усталостной прочностью деталей? Что такое предел выносливости материала?

12. Какие основные параметры цикла рассматриваются при повторнопеременном изменении напряжений? Что понимается под коэффициентом асимметрии цикла? Какие циклы называются симметричным и пульсационным?

13. Как влияет концентрация напряжений на усталостную прочность деталей? Что называется эффективным коэффициентом концентрации напряжений? Какие конструктивные способы применяются для снижения концентрации напряжений?

14. Каким образом влияют абсолютные размеры поперечного сечения деталей на усталостную прочность?

15. Каким образом влияет состояние поверхности детали на усталостную прочность? Какие технологические методы поверхностного упрочнения деталей применяются для повышения их усталостной прочности?

16. Как находится рабочая точка цикла на диаграмме предельных амплитуд? Как определяется коэффициент запаса усталостной прочности детали по схематизированной диаграмме?

#### *Дополнительные задачи к заданию № 5*

*Расчет пространственных рам* (рис. 5.3)

- 1. Построить эпюры изгибающих и крутящих моментов.
- 2. Показать схематично внутренние силовые факторы в опасном сечении (форма сечения задается преподавателем).
- 3. Показать схематично напряженное состояние в опасных точках.
- 4. Определить размеры поперечного сечения из условия прочности.
- 5. Найти заданное перемещение сечения (по указанию преподавателя).

*При расчетах принять*:  $\sigma$  = 160 МПа;  $l$  = 1м;  $P$  = 20 кН;  $M_0$  = 8 кН⋅м;  $E = 200 \text{ }\Gamma \text{ }\Pi \text{a}; G = 80 \text{ }\Gamma \text{ }\Pi \text{a}.$ 

*Расчет вала* (рис. 5.4)

- 1. Построить эпюры изгибающих и крутящих моментов.
- 2. Показать схематично внутренние силовые факторы в опасном сечении вала.
- 3. Показать схематично напряженное состояние в опасной точке.
- 4. Определить допускаемое значение параметра нагрузки  $P_{\theta on}$ .

*При расчетах принять*:  $\sigma_{\rm T}$  = 360 МПа;  $n_{\rm T}$  = 2;  $a$  = 10 см;  $D$  = 5 см.

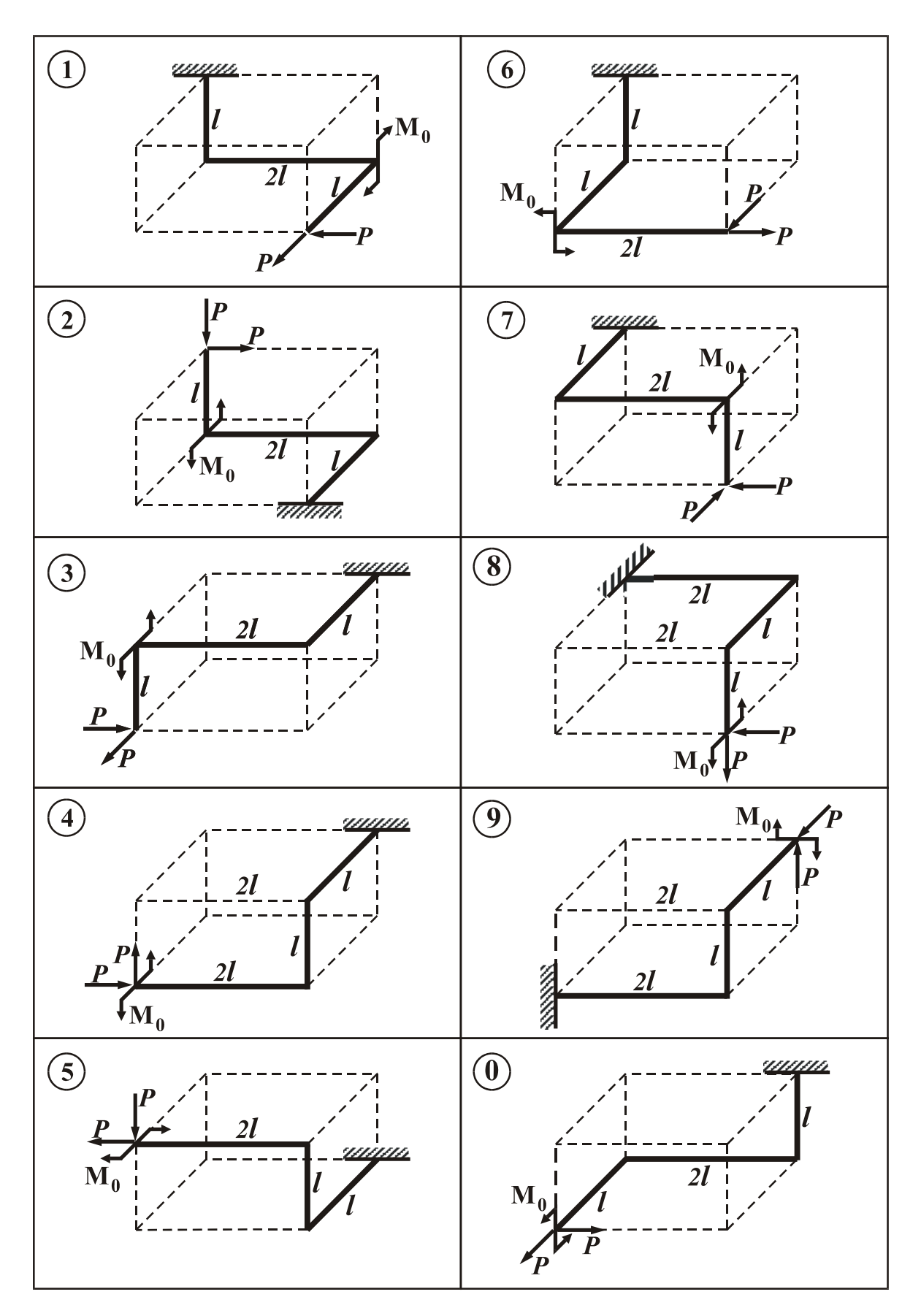

*Рис. 5.3* 

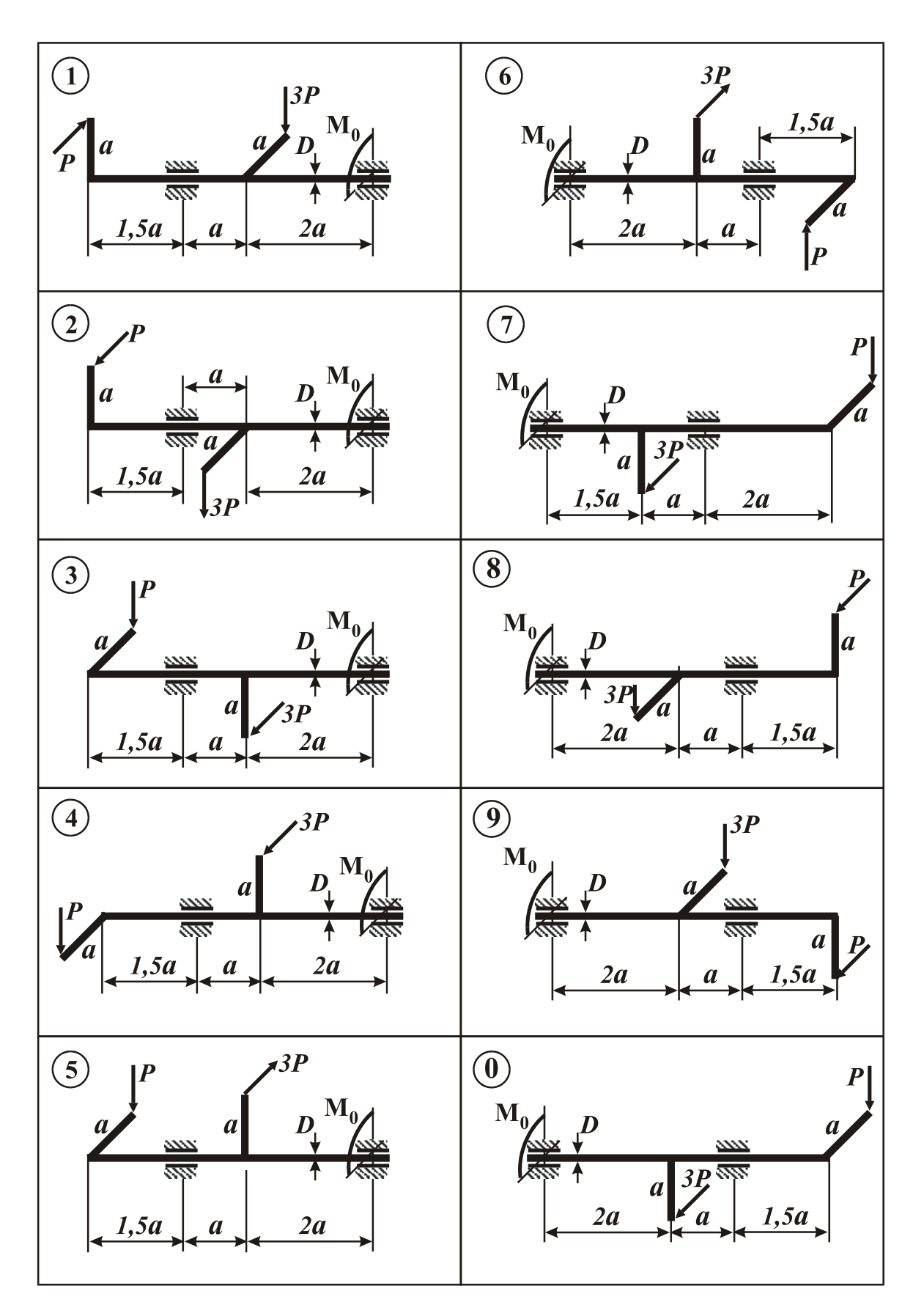

*Рис. 5.4*

## *Приложение* **1**

#### **Сталь горячекатаная. Балки двутавровые (по ГОСТ 8239-72):** *Таблица 1*

*h* - высота балки;

- высота балки; **I** момент инерции;
- *b* ширина полки; **W** момент сопротивления;
- 
- $d$  толщина стенки;  $i$  радиус инерции;
- 
- 
- $t$  средняя толщина полки;  $S_x$  статический момент полусечения

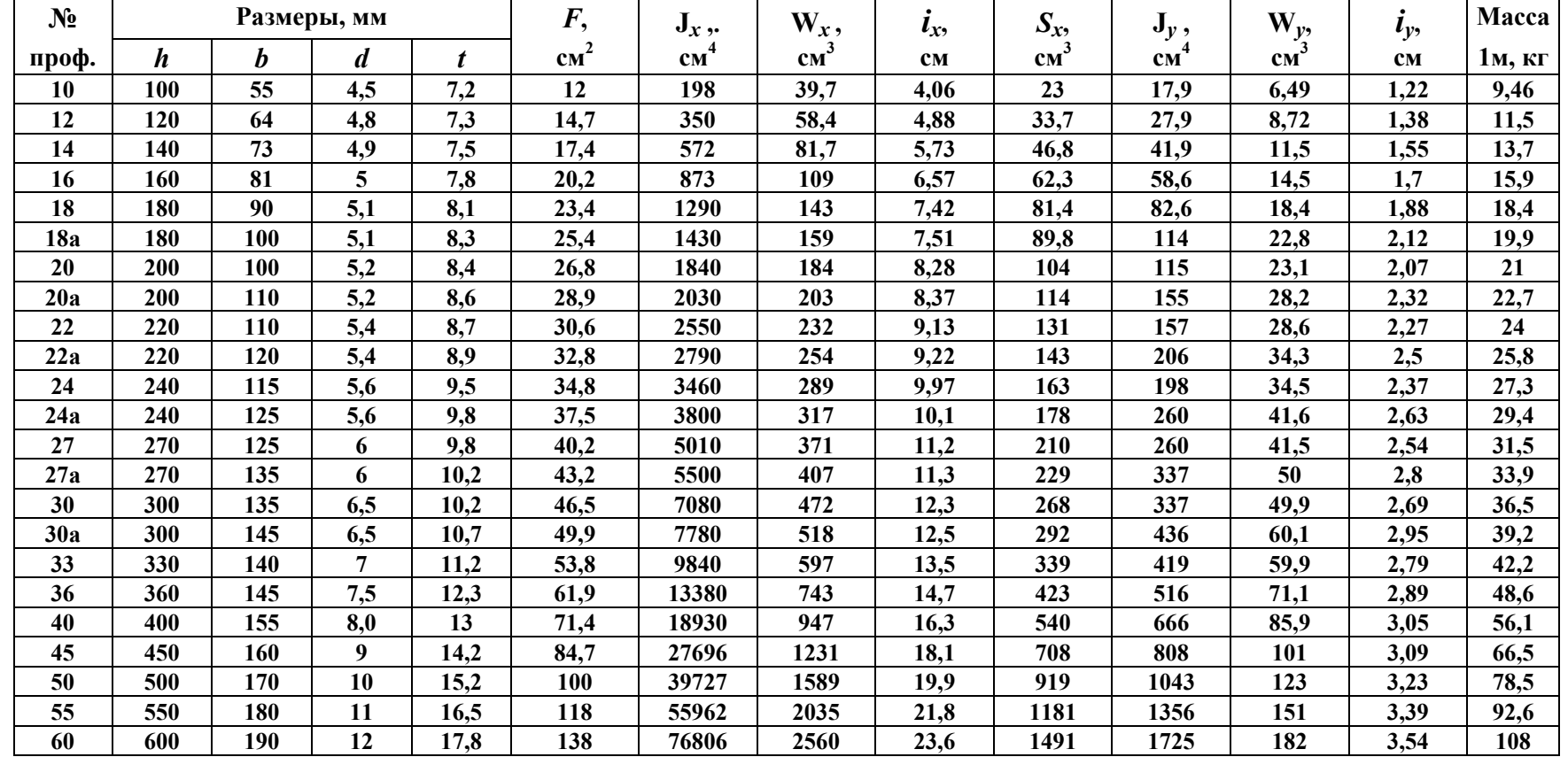

#### **Сталь горячекатаная. Швеллеры (по ГОСТ 8240-72):** *Таблица 2*

- *h*высота
- швеллера; **I** момент инерции;
- 
- **b** ширина полки;<br>  $\mathbf{W}$  момент сопротивления;<br>  $\mathbf{d}$  толщина стенки;<br>  $\mathbf{i}$  радиус инерции;  $\boldsymbol{i}$  **-** радиус инерции;
- 
- 
- $t$  **-** средняя толщина полки;  $S_x$  статический момент полусечения;
- *zо* расстояние от оси *y* до наружной грани стенки

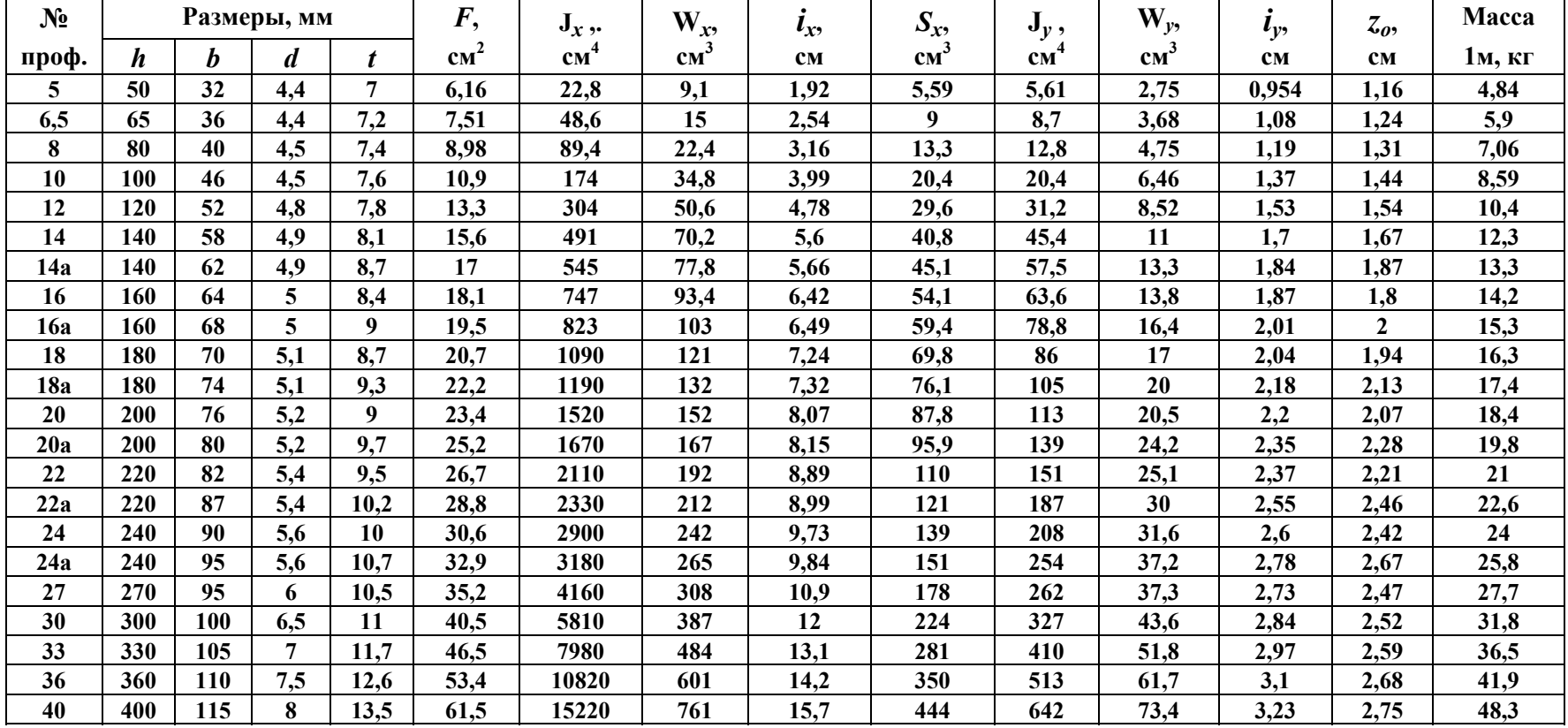

### **Коэффициенты для определения геометрических характеристик прямоугольного сечения бруса при кручении**

 $W_k = \alpha a b^2$  - момент сопротивления сечения при кручении;

 $I_k = \beta a b^3$  - момент инерции сечения при кручении;

*а*, *b* - большая и малая стороны прямоугольного сечения.

Значения коэффициентов  $\alpha$ ,  $\beta$  в зависимости от отношения сторон (*а/b*) приведены в таблице.

| a/b      | 1.0   1.5   1.75   2.0   2.5   3.0   4.0   6.0   8.0   10.0                                                                     |                                                                                                    |  |  |  | $\infty$ |
|----------|----------------------------------------------------------------------------------------------------|----------------------------------------------------------------------------------------------------|--|--|--|----------|
| $\alpha$ | $\mid 0.208 \mid 0.231 \mid 0.239 \mid 0.246 \mid 0.258 \mid 0.267 \mid 0.282 \mid 0.299 \mid 0.307 \mid 0.313 \mid 0.333 \mid$ |                                                                                                    |  |  |  |          |
|          | $\mid 0.141 \mid 0.196 \mid 0.214 \mid 0.229 \mid 0.249 \mid 0.263 \mid 0.281 \mid 0.299 \mid 0.307 \mid 0.313 \mid 0.333 \mid$ |                                                                                                    |  |  |  |          |
|          |                                                                                                    | 1.0 $\begin{bmatrix} 0.859 & 0.820 & 0.795 & 0.766 & 0.753 & 0.745 & 0.743 & 0.742 & 0.742 & 0.742 \end{bmatrix}$ |  |  |  |          |

Значения коэффициентов для прямоугольного сечения

Для определения коэффициентов  $\alpha$ ,  $\beta$  можно воспользоваться и приближёнными формулами (*t* **=** *b/a*, *t* ≤ 1**):** 

$$
\alpha = \frac{1}{3+1,8t}; \quad \beta = \frac{1}{3+2(t+t^2)}.
$$

#### **Приложение 3**

**Нормальные линейные размеры от 1 до 950 мм (ГОСТ 6636-69)**

**Ряд Rа40**

| 1.0 | 1.05 | 1.1 | 1.15 | 1.2 | 1.3  | 1.4 | 1.5  | 1.6 | 1.7 | 1.8        | 1.9 |
|-----|------|-----|------|-----|------|-----|------|-----|-----|------------|-----|
| 2.0 | 2.1  | 2.2 | 2.4  | 2.5 | 2.6  | 2.8 | 3.0  | 3.2 | 3.4 | 3.6        | 3.8 |
| 4.0 | 4.2  | 4.5 | 4.8  | 5.0 | 5.3  | 5.6 | 6.0  | 6.3 | 6.7 | 7.1        | 7.5 |
| 8.0 | 8.5  | 9.0 | 9.5  | 10  | 10.5 | 11  | 11.5 | 12  | 13  | 14         | 15  |
| 16  | 17   | 18  | 19   | 20  | 21   | 22  | 24   | 25  | 26  | 28         | 30  |
| 32  | 34   | 36  | 38   | 40  | 42   | 45  | 48   | 50  | 53  | 56         | 60  |
| 63  | 67   | 71  | 75   | 80  | 85   | 90  | 95   | 100 | 105 | <b>110</b> | 120 |
| 125 | 130  | 140 | 150  | 160 | 170  | 180 | 190  | 200 | 210 | 220        | 240 |
| 250 | 260  | 280 | 300  | 320 | 340  | 360 | 380  | 400 | 420 | 450        | 480 |
| 500 | 530  | 560 | 600  | 630 | 670  | 710 | 750  | 800 | 850 | 900        | 950 |

## Приложение 4

Таблица 1

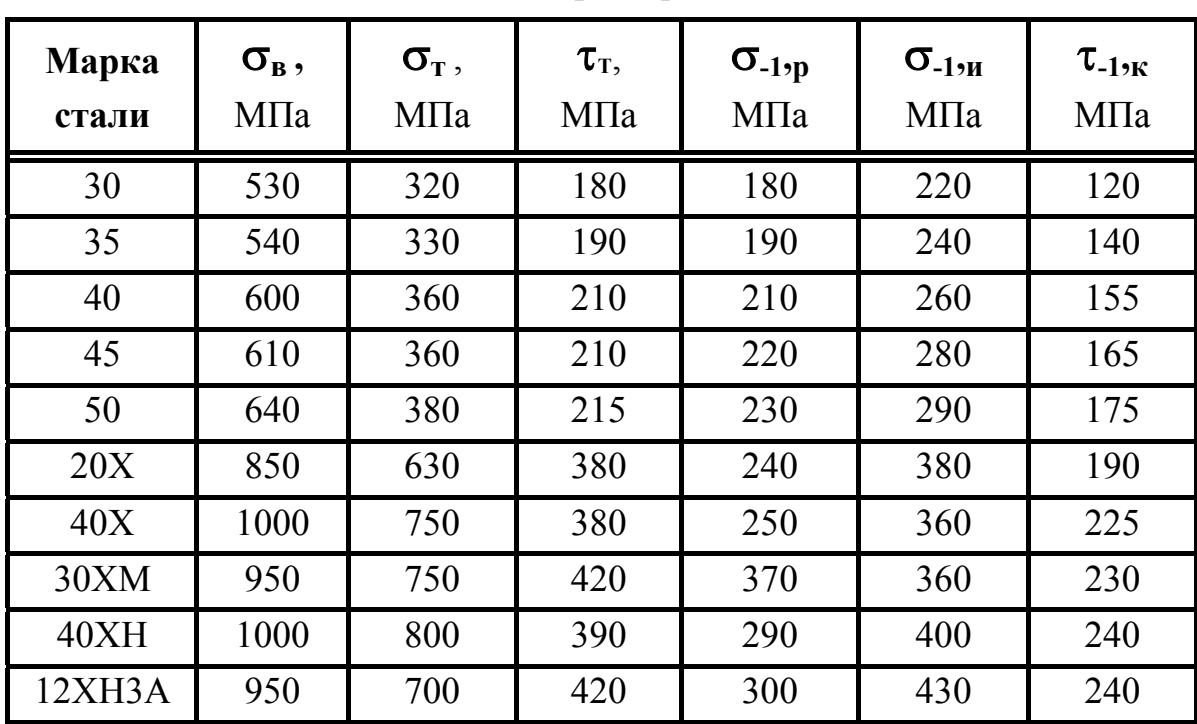

Механические характеристики сталей

Таблица 2

Коэффициенты влияния абсолютных размеров деталей

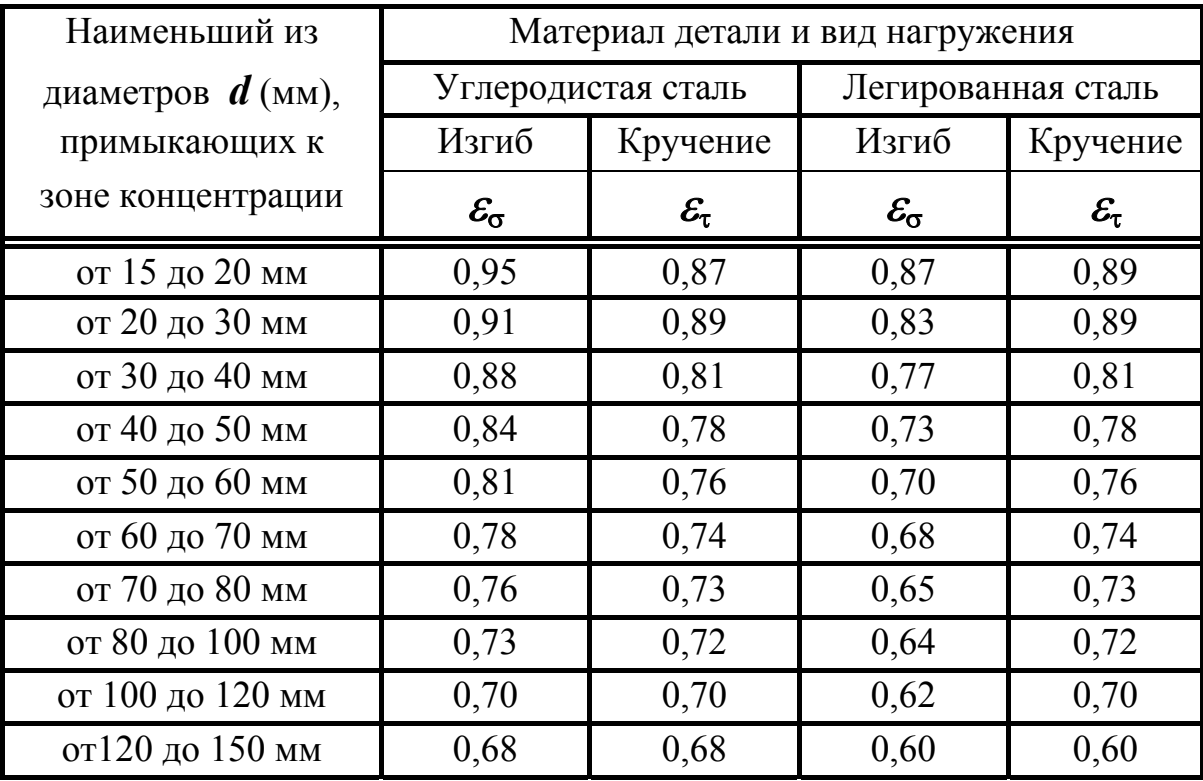

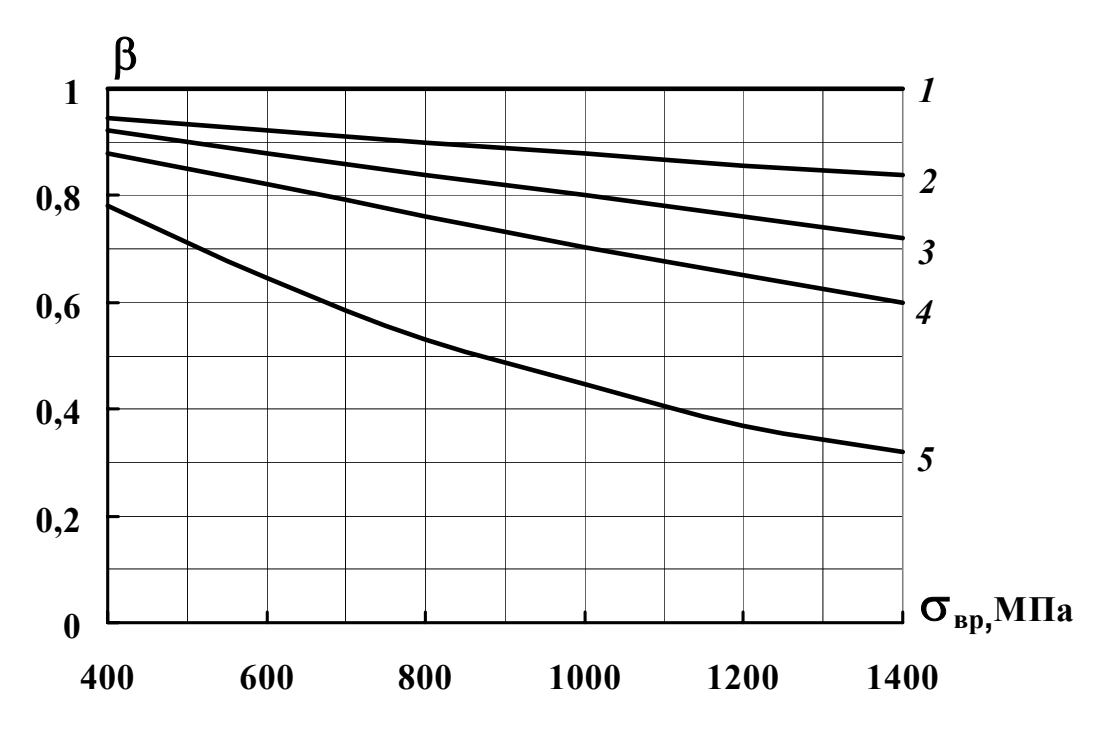

Рис. 1. Влияние состояния поверхности на предел выносливости:

1 - полирование; 2 - шлифование; 3 - чистовое точение;

4 - грубое точение;  $5$  - наличие окалины

Таблица 3

| Виды                    | $\sigma_{\rm B}$ , M $\Pi$ a | Значения $\beta_{vnp}$ для валов |                    |                               |  |  |  |  |
|-------------------------|------------------------------|----------------------------------|--------------------|-------------------------------|--|--|--|--|
| обработки               | (сердцевина)                 | гладких                          | при                | при                           |  |  |  |  |
| поверхности             |                              |                                  | $K_{\sigma}$ < 1,5 | $K_{\sigma} = 1, 8 \div 2, 0$ |  |  |  |  |
| Закалка с               | $600 - 800$                  | $1,3 - 1,4$                      | $1,6 - 1,75$       | $2,0 - 2,2$                   |  |  |  |  |
| нагревом ТВЧ            | $800 - 1200$                 | $1,4 - 1,5$                      | $1,75 - 1,9$       | $2,2 - 2,4$                   |  |  |  |  |
| Азотирование            | $800 - 1200$                 | $1,1 - 1,25$                     | $1,5 - 1,7$        | $1,7 - 1,9$                   |  |  |  |  |
| Цементация              | $700 - 1200$                 | $1,2 - 1,4$                      | $1,5 - 1,9$        | $1,8 - 2,1$                   |  |  |  |  |
| Дробеструйный<br>наклеп | $600 - 1500$                 | $1,1 - 1,25$                     | $1,4 - 1,6$        | $1,65 - 1,9$                  |  |  |  |  |
| Обкатка<br>роликами     | $600 - 1800$                 | $1,2 - 1,3$                      | $1,5 - 1,7$        | $1,8 - 2,0$                   |  |  |  |  |

Коэффициенты упрочнения  $\beta_{ynp}$  при использовании технологических методов поверхностного упрочнения вала

Примечание. При кручении следует рассматривать коэффициент Кт вместо коэффициента  $K_{\sigma}$ .

Эффективные коэффициенты концентрации напряжений вблизи галтели

|                             | $t/r=2$<br>$t/r = 3$<br>$t/r=1$<br>$t/r = 5$ |      |      |                           |      |      |      |      |  |  |  |  |  |  |
|-----------------------------|----------------------------------------------|------|------|---------------------------|------|------|------|------|--|--|--|--|--|--|
| $\sigma_{\text{\tiny B}}$ , | $r/d = 0.02$                                 | 0,03 | 0,02 | 0,03                      | 0,02 | 0,03 | 0,01 | 0,02 |  |  |  |  |  |  |
| МПа                         | $K_{\sigma}$ , при изгибе                    |      |      |                           |      |      |      |      |  |  |  |  |  |  |
| 500                         | 1,45                                         | 1,63 | 1,81 | 1,82                      | 1,96 | 1,96 | 2,12 | 2,16 |  |  |  |  |  |  |
| 600                         | 1,47                                         | 1,67 | 1,86 | 1,88                      | 2,02 | 2,03 | 2,17 | 2,23 |  |  |  |  |  |  |
| 700                         | 1,50                                         | 1,70 | 1,91 | 1,94                      | 2,08 | 2,10 | 2,23 | 2,30 |  |  |  |  |  |  |
| 800                         | 1,52                                         | 1,76 | 1,96 | 1,99                      | 2,13 | 2,16 | 2,28 | 2,38 |  |  |  |  |  |  |
| 900                         | 1,55                                         | 1,80 | 2,00 | 2,05                      | 2,19 | 2,23 | 2,34 | 2,45 |  |  |  |  |  |  |
| 1000                        | 1,57                                         | 1,84 | 2,06 | 2,11                      | 2,35 | 2,30 | 2,39 | 2,52 |  |  |  |  |  |  |
| 1200                        | 1,62                                         | 1,92 | 2,16 | 2,23                      | 2,37 | 2,44 | 2,50 | 2,66 |  |  |  |  |  |  |
|                             |                                              |      |      | $K_{\tau}$ , при кручении |      |      |      |      |  |  |  |  |  |  |
| 500                         | 1,35                                         | 1,40 | 1,55 | 1,54                      | 1,62 | 1,65 | 2,18 | 2,08 |  |  |  |  |  |  |
| 600                         | 1,36                                         | 1,42 | 1,58 | 1,57                      | 1,66 | 1,68 | 2,24 | 2,12 |  |  |  |  |  |  |
| 700                         | 1,37                                         | 1,44 | 1,59 | 1,59                      | 1,69 | 1,72 | 2,30 | 2,17 |  |  |  |  |  |  |
| 800                         | 1,37                                         | 1,45 | 1,61 | 1,61                      | 1,72 | 1,74 | 2,37 | 2,22 |  |  |  |  |  |  |
| 900                         | 1,38                                         | 1,47 | 1,62 | 1,64                      | 1,75 | 1,77 | 2,42 | 2,26 |  |  |  |  |  |  |
| 1000                        | 1,39                                         | 1,48 | 1,65 | 1,66                      | 1,75 | 1,81 | 2,48 | 2,31 |  |  |  |  |  |  |
| 1200                        | 1,48                                         | 1,52 | 1,68 | 1,71                      | 1,86 | 1,88 | 2,60 | 2,40 |  |  |  |  |  |  |

### Таблица 5

## Эффективные коэффициенты концентрации напряжений вблизи кольцевой канавки

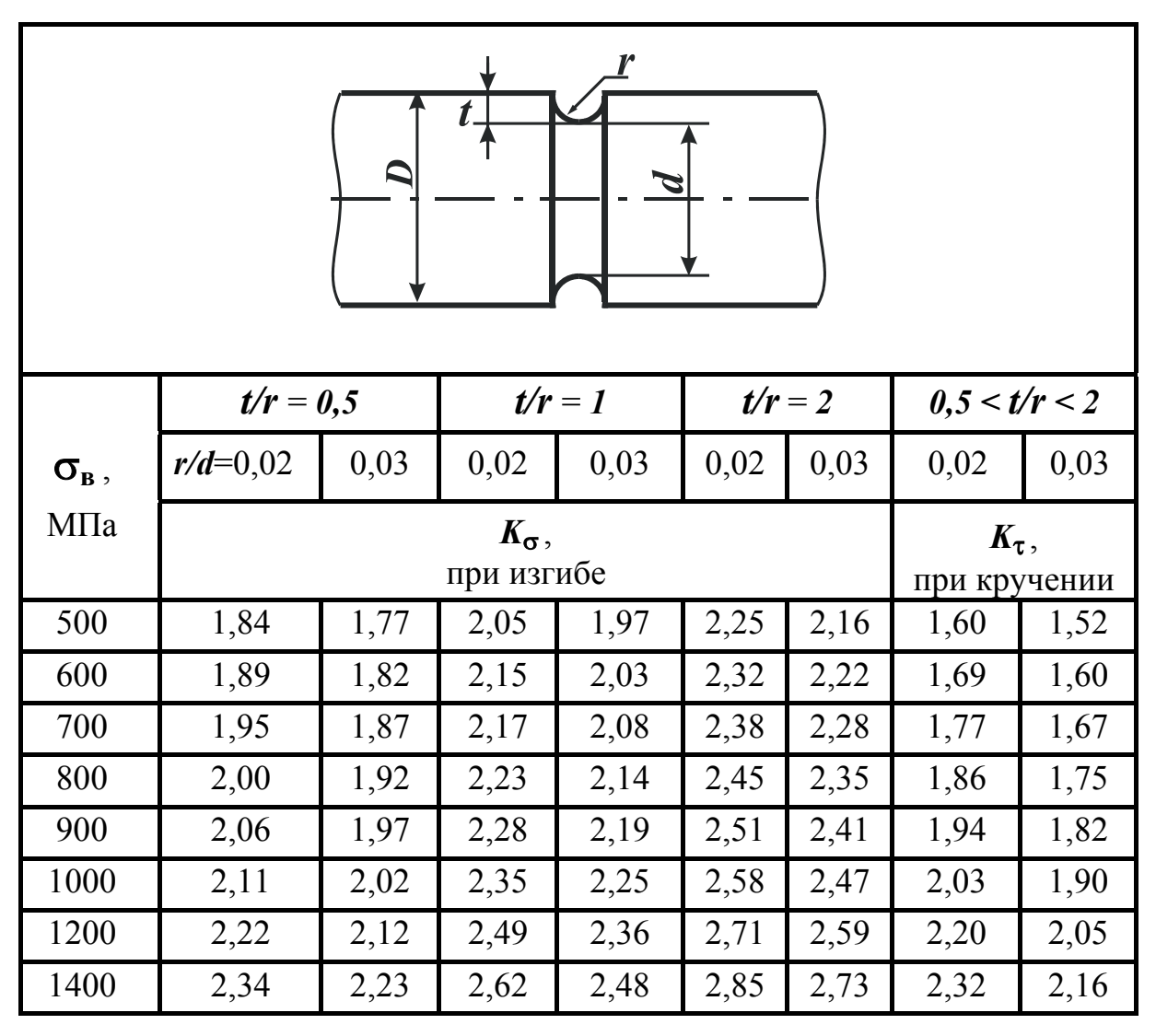

Таблица 6

Значения коэффициентов  $\psi_{\sigma}$  и  $\psi_{\tau}$ 

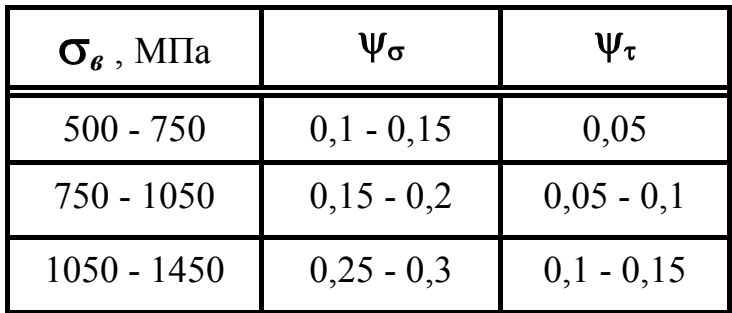